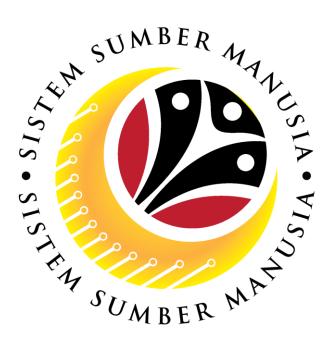

## SISTEM SUMBER MANUSIA

# User Guide For Department Approver Backend (SAP GUI)

### Employee Movement (PA): EB Khas

VERSION: 1.0

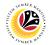

#### **INTRODUCTION**

This user guide acts as a reference for **Department Approver (Back End User)** to manage **EB Khas module.** All Company and Individual names used in this user guide have been created for guidance on using SSM.

Where possible; user guide developers have attempted to avoid using actual Companies and Individuals; any similarities are coincidental.

Changes and updates to the system may lead to updates to the user guide from time to time.

Should you have any questions or require additional assistance with the user guide materials, please contact the **SSM Help Desk.** 

#### GLOSSARY

The following acronyms will be used frequently:

| Term                      | Meaning                               |  |  |  |
|---------------------------|---------------------------------------|--|--|--|
| SSM Sistem Sumber Manusia |                                       |  |  |  |
| SAP GUI                   | SAP Graphical User Interface/Back End |  |  |  |
| FIORI                     | Front End/Web Portal                  |  |  |  |
| ESS                       | Employee Self Service                 |  |  |  |
| MSS                       | Manager Self Service                  |  |  |  |

#### **FURTHER ASSISTANCE**

Should you have any questions or require additional assistance with the user guide materials, please contact **SSM Help Desk** at **+673 238 2227** or e-mail at **ssm.helpdesk@dynamiktechnologies.com.bn**.

### **Table of Content**

| Topics                                            | Page      |
|---------------------------------------------------|-----------|
| Introduction                                      | <u>2</u>  |
| Further Assistance                                | <u>2</u>  |
| Process Overview                                  | <u>4</u>  |
| Maintain Application (Department Approver)        |           |
| Submit Application                                | <u>5</u>  |
| Rework Application to Department HR Administrator | <u>18</u> |
| Reject Application                                | <u>31</u> |
| EB Khas Application Report                        | <u>44</u> |

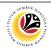

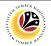

#### **Process Overview**

#### Submit Application

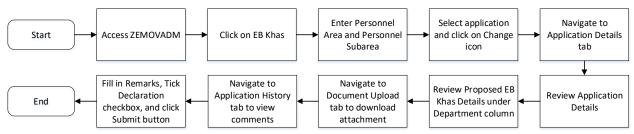

#### **Rework Application to Department HR Administrator**

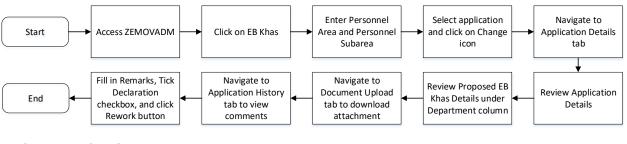

#### **Reject Application**

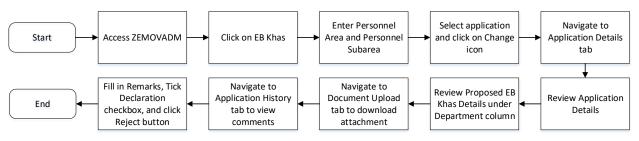

#### **Generate Application Report**

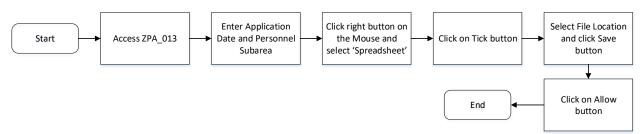

#### Sistem Sumber Manusia - EB Khas

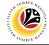

SUBMIT APPLICATION

Backend User

Department Approver

Log into SAP GUI (Back End) and proceed with the following steps.

1. Enter **ZEMOVADM** in the search bar.

| ■ <u>M</u> enu <u>E</u> dit <u>F</u> avorites Extr <u>a</u> s System <u>H</u> elp |   | < d | <u>ନ</u>   _ | . 6 | 1 ; |
|-----------------------------------------------------------------------------------|---|-----|--------------|-----|-----|
| SAP Easy Access                                                                   |   |     |              |     |     |
| zemovadm 🗸 📧 🖻 📩 🌟 🎋 🥒 V 🔺 More V                                                 | C | 2   | ¢t ¢         | đ   | Exi |
| [ 🗅 Favorites]                                                                    |   |     |              |     |     |
| L − − − − − − − − − − − − − − − − − − −                                           |   |     |              |     |     |
| > 🗅 Connector for Multi-Bank Connectivity                                         |   |     |              |     |     |
| > D Office                                                                        |   |     |              |     |     |
| Cross-Application Components                                                      |   |     |              |     |     |
| > 🗅 Logistics                                                                     |   |     |              |     |     |
| > 🗅 Accounting                                                                    |   |     |              |     |     |
| > 🗀 Human Resources                                                               |   |     |              |     |     |
| > 🗁 Information Systems                                                           |   |     |              |     |     |
| > 🗅 Service                                                                       |   |     |              |     |     |
| > 🗅 Tools                                                                         |   |     |              |     |     |
| > 🗋 WebClient UI Framework                                                        |   |     |              |     |     |
|                                                                                   |   |     |              |     |     |
|                                                                                   |   |     |              |     |     |
|                                                                                   |   |     |              |     |     |
|                                                                                   |   |     |              |     |     |
|                                                                                   |   |     |              |     |     |
|                                                                                   |   |     |              |     |     |
|                                                                                   |   |     |              |     |     |
|                                                                                   |   |     |              |     |     |
|                                                                                   |   |     |              |     |     |
| -                                                                                 |   |     |              |     |     |
|                                                                                   |   |     |              |     |     |
|                                                                                   |   |     |              |     |     |

Note: Employee Movement Menu page will be displayed.

| ≡ System Help                     | < 🗠 🗌                                                    | - 🗗 🗙 |
|-----------------------------------|----------------------------------------------------------|-------|
| < SAP Employ                      | ee Movement Menu                                         |       |
| ✓ More ✓                          |                                                          | Exit  |
| Requestors Application Type:      | Endorsers/Approvers Application Type: EB Sekatan EB Khas |       |
| Clerk/Officer<br>Application Type |                                                          |       |
|                                   |                                                          |       |

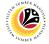

2. Under Endorsers/Approvers: Application Type, click on EB Khas.

| ≡ System Help                     | < 🗗 🗌 🗁 🕹                                                |
|-----------------------------------|----------------------------------------------------------|
| < SAP Employ                      | yee Movement Menu                                        |
| ✓ More ✓                          | Exit                                                     |
| Requestors Application Type:      | Endorsers/Approvers Application Type: EB Sekatan EB Khas |
| Clerk/Officer<br>Application Type |                                                          |
|                                   |                                                          |

Note: The Employee Movement Application: Type Selection page will be displayed.

| Edit Goto System Help                                    | < B | _ 8 ×   |
|----------------------------------------------------------|-----|---------|
| SAP         Employee Movement Application Type Selection |     |         |
| ✓ [] Save as Variant More ✓                              |     | Exit    |
|                                                          |     |         |
| *Personnel Area :                                        |     |         |
| Personnel Subarea :                                      |     |         |
| Employee Group :<br>Employee Subgroup :                  |     |         |
| Application Status :                                     |     |         |
| Application ID :                                         |     |         |
|                                                          |     |         |
|                                                          |     |         |
|                                                          |     |         |
|                                                          |     |         |
|                                                          |     |         |
|                                                          |     |         |
|                                                          |     |         |
|                                                          |     |         |
|                                                          |     |         |
| Fill out all required entry fields View details          |     | Execute |

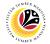

- 3. Enter Personnel Area.
- 4. Enter Personnel Subarea (Optional).
- 5. Click on **Execute** button.

| ≡ Program Edit Goto System Help                                                                                            | < 🗠 🗌 🗕 🗠 |
|----------------------------------------------------------------------------------------------------|-----------|
| C SAP Employee Movement Application Type Selection                                                                         |           |
| $\sim$ ( ) Save as Variant More $\sim$                                                                                     | Exit      |
| *Personnel Area : 3<br>Personnel Subarea : 4<br>Employee Group : Employee Subgroup : Application Status : Application ID : |           |
|                                                                                                    | 5         |
| 6 Fill out all required entry fields View details                                                                          | Execute   |

Note: The Application List – Department Approver page will be displayed.

|                |         |                                                                                                    |               |        |                                                                                                    |         | < 🗠 🗌       | _ 0 |
|----------------|---------|----------------------------------------------------------------------------------------------------|---------------|--------|----------------------------------------------------------------------------------------------------|---------|-------------|-----|
| SAP            |         |                                                                                                    |               | SAP    |                                                                                                    |         |             |     |
| $\sim$         | 0 63 1  | More $\checkmark$                                                                                                    |               |        |                                                                                                    |         |             |     |
|                |         |                                                                                                    |               |        |                                                                                                    |         |             |     |
| Application ID | Version | Application Status                                                                                                    | Personnel No. | IC No. | Name                                                                                                    | Subarea | Empl. Group | E   |
| EB230000       | 1       | HR-Checked                                                                                                    |               |        |                                                                                                    |         |             |     |
| 0              |         |                                                                                                    |               |        |                                                                                                    |         |             |     |
| 0              |         | 100 C                                                                                                    |               |        | Constraint Internation                                                                                         |         |             |     |
| 0              |         | and the second second sec                                                                                                    |               |        | president and the                                                                                              |         |             |     |
| 0              |         | and the second second s |               |        | Description (Section                                                                                           |         | 1000000     |     |
| 0              |         | 100 C                                                                                                    |               |        | the second second                                                                                              |         |             |     |
| 0              |         |                                                                                                    |               |        |                                                                                                    |         |             |     |
|                |         |                                                                                                    |               |        |                                                                                                    |         |             |     |
|                | 1.1     |                                                                                                    |               | _      |                                                                                                    | _       | _           | - 6 |
| 0              |         | 1000                                                                                                    |               |        |                                                                                                    |         |             | 1.1 |
| 0              |         |                                                                                                    |               |        | the second second second second second second second second second second second second second second second s |         |             |     |
| 0              |         | All and a second second second second second second second second second second second second second second se                                                                                                    |               |        | the second second second second second second second second second second second second second second second s |         |             |     |
| 0              |         | All and the second second second second second second second second second second second second second second s                                                                                                    |               |        | And the second second                                                                                          |         |             | 1.1 |
|                |         |                                                                                                    |               |        |                                                                                                    |         |             |     |

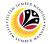

- 6. Select application with "HR-Checked" status and click on Radio button.
- 7. Click on Change icon.

|                | Ø 7     | More 🗸                                                                                                    |               |        |                                                                                                    |         |             |      |
|----------------|---------|----------------------------------------------------------------------------------------------------|---------------|--------|----------------------------------------------------------------------------------------------------|---------|-------------|------|
| L              |         |                                                                                                    |               |        |                                                                                                    |         |             |      |
|                |         |                                                                                                    | -             |        |                                                                                                    |         |             |      |
| Application ID | Version | Application Status                                                                                                    | Personnel No. | IC No. | Name                                                                                                    | Subarea | Empl. Group | E    |
| EB230000       | 1       | HR-Checked                                                                                                    |               |        |                                                                                                    |         |             |      |
| 0              |         | and the second second se                                                                                                    |               |        |                                                                                                    |         |             |      |
| 0              |         |                                                                                                    |               |        | Conceptual and the                                                                                             |         |             |      |
| 0              |         | and the second second sec                                                                                                    |               |        | Conclude Sectors                                                                                               |         | 1000-000    |      |
| 0              |         |                                                                                                    |               |        | the second second                                                                                              |         |             |      |
| 0              |         |                                                                                                    |               |        |                                                                                                    |         |             |      |
|                |         |                                                                                                    |               |        |                                                                                                    |         |             | - 1  |
|                |         |                                                                                                    |               |        |                                                                                                    |         | _           |      |
|                |         |                                                                                                    |               |        |                                                                                                    |         | _           | 17   |
| 0              |         | and the second second se                                                                                                    |               |        |                                                                                                    |         |             | 1.1  |
| 0              |         |                                                                                                    |               |        | the second second second second second second second second second second second second second second second s |         |             |      |
| 0              |         | All and the second second second second second second second second second second second second second second s                                                                                                    |               |        | terror data adaptation                                                                                         | - 10 C  |             | 1.11 |
| 0              |         | A REAL PROPERTY AND A REAL PROPERTY AND A REAL | 10000         |        | territe sites and                                                                                              |         |             | 1.10 |
|                |         |                                                                                                    |               |        |                                                                                                    |         |             |      |

Note (i): The Application List – Department Approver page will be displayed.

Note (ii): Department Approver may review employee's information on each tab under

Employee Details.

| SAP                                                                                                    | Application List - Department Approver                                                                                           |  |
|----------------------------------------------------------------------------------------------------|----------------------------------------------------------------------------------------------------|--|
| Submit Rework to Admin Reject Mor                                                                                                    | vre V                                                                                                    |  |
| Application Type: EB KHAS                                                                                                    | Appl. Date :                                                                                                    |  |
| Application ID :                                                                                                    | Version : 1 Status : HR-Checked                                                                                                  |  |
| Personnel No :                                                                                                    |                                                                                                    |  |
| IC No :                                                                                                    |                                                                                                    |  |
| Name :                                                                                                    | a head and the least she had been been been been been been been bee                                                              |  |
| loyee Details<br>Basic Info ✓ Performance ✓ Unpaid Leaves ✓                                                                              | Dor <mark>mload Service Record</mark><br>Grievances ✓ Examination Details ✓ Education ✓ Training                                 |  |
| Basic Info ✓ Performance ✓ Unpaid Leaves ✓                                                                                               | Grievances ✓ Examination Details ✓ Education ✓ Training                                                                          |  |
|                                                                                                    |                                                                                                    |  |
| Basic Info ✓ Performance ✓ Unpaid Leaves ✓<br>Employee Group :                                                                           | Grievances ✓ Examination Details ✓ Education ✓ Training<br>Subgroup :                                                            |  |
| Basic Info ✓ Performance ✓ Unpaid Leaves ✓<br>Employee Group :<br>Personnel Area :                                                       | Grievances ✓ Examination Details ✓ Education ✓ Training<br>Subgroup :                                                            |  |
| Sasic Info ✓ Performance ✓ Unpaid Leaves ✓<br>Employee Group :<br>Personnel Area :<br>Position :                                         | Grievances <ul> <li>Examination Details</li> <li>Education</li> <li>Training</li> </ul> Subgroup : <ul> <li>Subarea :</li> </ul> |  |
| Basic Info ✓ Performance ✓ Unpaid Leaves ✓<br>Employee Group :<br>Personnel Area :<br>Position :<br>Pay Scale Group :                    | Grievances                                                                                                    |  |
| Basic Info ✓ Performance ✓ Unpaid Leaves ✓<br>Employee Group :<br>Personnel Area :<br>Position :<br>Pay Scale Group :<br>Date of Birth : | Grievances  V Examination Details  V Education  V Training  Subgroup : Subarea : Est. Salary Scale : Salary (\$):                |  |

SSM\_UG\_EB Khas\_Back End (SAP GUI)\_Department Approver\_v1.0

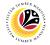

8. Click on **Download Service Record** button.

| ≡ System Help                                                                         | < @   _ =                                                | ×    |
|---------------------------------------------------------------------------------------|----------------------------------------------------------|------|
|                                                                                       | pplication List - Department Approver                    |      |
| Submit Rework to Admin Reject More $\vee$                                             | E                                                        | xit  |
| Application Type : EB KHAS<br>Application ID :                                        | Appl. Date : Version : 1 Status : HR-Checked             | 0    |
| Personnel No :<br>IC No :                                                             |                                                          |      |
| Name :                                                                                | and show the description with the description of the de- |      |
| Employee Details<br>✓ Basic Info      ✓ Performance      ✓ Unpaid Leaves      ✓ Griev | 8<br>Download Service Record                             |      |
| Employee Group :                                                                      | Subgroup :                                               |      |
| Personnel Area :                                                                      | Subarea :                                                |      |
| Position :                                                                            |                                                          |      |
| Pay Scale Group :<br>Date of Birth :                                                  | Est. Salary Scale :                                      |      |
| Age :                                                                                 | Length of Service :                                      |      |
| 0                                                                                     |                                                          | ⇔    |
|                                                                                       | E                                                        | nter |

Note: The Print page will be displayed.

- 9. Enter 'LP01' under Output Device.
- 10. Click on Print icon.

| System <u>H</u> elp |                        |                                        |        | < 🗠 🗌 🗆 🗧                                                                                                    |
|---------------------|------------------------|----------------------------------------|--------|----------------------------------------------------------------------------------------------------|
| SAP                 |                        | Application List - Department Approver |        |                                                                                                    |
| =                   | P                      | rint:                                  | ;      | ×                                                                                                    |
|                     |                        | 9                                      |        | Exit                                                                                                    |
| *Output Device:     | LP01                   | <b>四</b>                               |        | e : 25.09.2023                                                                                                    |
| Page selection:     |                        |                                        |        | s:                                                                                                    |
|                     |                        |                                        |        |                                                                                                    |
| Spool Request       |                        |                                        |        |                                                                                                    |
| Name:               | SMART USER1            |                                        |        | and the second second se |
| Title:              |                        |                                        |        |                                                                                                    |
| Authorization:      |                        |                                        |        | Download Service Record                                                                                                    |
|                     |                        |                                        |        | ✓ Training                                                                                                    |
| Spool Control       |                        | Number of Copies                       |        |                                                                                                    |
| Print Now           |                        | Number: 1                              |        |                                                                                                    |
| Delete After Output |                        | Group (1-1-1,2-2-2,3-3-3,)             |        |                                                                                                    |
| New Spool Request   |                        |                                        |        |                                                                                                    |
| Close Spool Request |                        | Cover Page Settings                    |        |                                                                                                    |
| Spool Re            | tention: 8 Day(s)      | SAP cover page: Do not print           | $\sim$ |                                                                                                    |
| * Storage           | e Mode: Print only 🗸 🗸 | Recipient:                             |        |                                                                                                    |
|                     |                        | Department:                            |        |                                                                                                    |
|                     |                        |                                        |        | < >                                                                                                    |
|                     |                        | 1                                      | 0 🖶 🖇  | X Enter                                                                                                    |

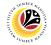

11. Select File Location and click on Save button.

| ≡ System <u>H</u> elp                                                                                                    |                      |                              |             |             |     | < 🗗                                          | _ 🗗 ×                                   |
|----------------------------------------------------------------------------------------------------|----------------------|------------------------------|-------------|-------------|-----|----------------------------------------------|-----------------------------------------|
| =                                                                                                    |                      | Print:                       |             |             |     |                                              |                                         |
| Save As                                                                                                    |                      |                              | ×           |             |     |                                              | Exit                                    |
| _ ← → × ↑ 🖡 « SAP                                                                                                    | > SAP GUI ↔          | ン Search SAP G               | UI          |             |     |                                              | EXIL                                    |
| Organize • New folder                                                                                                    |                      |                              | • •         |             |     | e: 25.09.2023                                | ×                                       |
| <ul> <li>This PC</li> <li>3 D Objects</li> <li>Desktop</li> <li>Downloads</li> <li>Music</li> <li>Pictures</li> <li>Videos</li> <li>S (C)</li> <li>File game: Service</li> </ul> |                      | Status<br>match your search. | Date modifi |             |     | s :<br>Download Service Record<br>✓ Training | ]                                       |
| Save as type: All Files                                                                                                    | age Mode: Print only | 11<br>Save                   | Cancel      | o not print | ~   |                                              |                                         |
|                                                                                                    |                      |                              | Department: |             | e × |                                              | C € C € C € C € C € C € C € C € C € C € |

Note: The SAP GUI Security page will be displayed.

12. Click on **Allow** button.

| ≡ System Help                                                                                                    |                                                                         |     | >                          | USER1A 🖹 🗗 📕 🗖 🗙 |
|----------------------------------------------------------------------------------------------------|-------------------------------------------------------------------------|-----|----------------------------|------------------|
| < SAP                                                                                                    | Application List - Department Approver                                  |     |                            |                  |
| ≡ Pri                                                                                                    | int:                                                                    |     |                            | Exit             |
| Output Device: LP01     Page selection:                                                                                              |                                                                         |     | e:                         |                  |
| Spool Reque*                                                                                                    | I Security ×                                                            |     |                            |                  |
| The system is attempting to replace the following C:\Users\ Users\ Do you want to allow this?  Print Now Delete Af New Spool Request | file:<br><br>Help                                                       |     | rvice Record<br>✓ Training |                  |
| Close Spool Request Spool Retention: 8 Day(s) *Storage Mode: Print only ~                                                            | Cover Page Settings SAP cover page: Do not print Recipient: Department: | ~   |                            | :                |
|                                                                                                    |                                                                         | ₽ 🗙 |                            |                  |

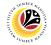

Note: The Service Record has successfully been downloaded.

| ≡ System Help                                                      | - b                                                                                                    | ð ×   |
|--------------------------------------------------------------------|----------------------------------------------------------------------------------------------------|-------|
| < SAP                                                              | Application List - Department Approver                                                                                                    |       |
| $\sim$ HR-Check More $\sim$                                        |                                                                                                    | Exit  |
| Application Type : EB KHAS                                         | Appl. Date :                                                                                                    | 0     |
| Application ID :<br>Personnel No :                                 | Version : 1 Status :                                                                                                    |       |
| IC No :                                                            |                                                                                                    |       |
| Name :                                                             | the spectrum of a spectrum of a spectrum of |       |
| Employee Details<br>✓ Basic Info   ✓ Performance   ✓ Unpaid Leaves | Constant of the service Record     Service Record     Grievances     Service Record     Training                                                                                                    |       |
| Employee Group :                                                   | Subgroup :                                                                                                    |       |
| Personnel Area :                                                   | Subarea :                                                                                                    |       |
| Position :                                                         | Construction (Construction)                                                                                                    |       |
| Pay Scale Group :                                                  | Est. Salary Scale :                                                                                                    |       |
| Date of Birth :                                                    | Salary (\$) :                                                                                                    |       |
| Age :                                                              | Length of Service :                                                                                                    |       |
| < >                                                                |                                                                                                    | 0     |
| Download 54 KB Service_Record_2023092510100232.PDF                 |                                                                                                    | Enter |

13. Navigate to Application Details tab.

Note: Department Approver may review employee's First Joined Date and Salary

#### Record.

| ≡                 | S <u>y</u> stem <u>H</u> | elp           |                                     |                              |                            |                     |                | < 🗗 | _ 🗗 × |
|-------------------|--------------------------|---------------|-------------------------------------|------------------------------|----------------------------|---------------------|----------------|-----|-------|
| <                 | SAP                      |               |                                     | Applica                      | tion List - Department App | rover               |                |     |       |
|                   |                          | 13 Submit     | Rework to Admin                     | Reject More $\checkmark$     |                            |                     |                |     | Exit  |
| A                 | pplication [             |               | ocument Upload                      | ✓ Application Histo          | ry                         |                     |                |     | 0     |
|                   | Salary Re                |               | First Joined D                      | ate (Tarikh Lantikan Pertama | ): 01.03.1978              |                     |                |     |       |
|                   | No.                      | Start Date    | End Date                            | Payscale Type                | Payscale Area              | Payscale Group      | Payscale Level | 0   |       |
|                   | 1                        | 01.10.2023    | 31.12.9999                          |                              |                            | 1000                |                |     |       |
|                   | 2                        | 25.09.2023    | 30.09.2023                          |                              |                            |                     |                |     |       |
|                   | 3                        | 21.09.2023    | 24.09.2023                          |                              |                            |                     |                | . ÷ |       |
|                   |                          |               | Maximum Salary<br>ai Gaji Maksima): | P.                           | Tarikh Lantik              | an Bagi Bahagian I: |                |     |       |
|                   |                          | Start Date Of | Current Position                    |                              |                            |                     |                |     |       |
|                   |                          | (Tarikh L     | antikan Jawatan                     |                              | Annual Incr                | ement Date (Tarikh  |                |     |       |
| $\langle \rangle$ |                          |               | Sekarang):                          |                              | Kena                       | ikan Gaji Tahunan): |                |     | 0     |
|                   |                          |               |                                     |                              |                            |                     |                |     | Enter |

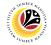

14. Review the following details.

| ≡                 | System <u>H</u> elp                                                                                                    |                          |                               |                                |                           |                                          |                | < 🗠                    | _ 8 × |
|-------------------|----------------------------------------------------------------------------------------------------|--------------------------|-------------------------------|--------------------------------|---------------------------|------------------------------------------|----------------|------------------------|-------|
| <                 | SAP                                                                                                    |                          |                               | Applicatio                     | on List - Department HR A | dmin                                     |                |                        |       |
|                   |                                                                                                    | ✓ HR-Check               | More $\checkmark$             |                                |                           |                                          |                |                        | Exit  |
|                   | Application Department of the second second seco | etails Do                | ocument Upload                | Application History            |                           |                                          |                |                        | ¢     |
|                   | Salary Record                                                                                                    |                          | First Joined Da               | ate (Tarikh Lantikan Pertama): | 01.03.1978                |                                          |                |                        |       |
|                   | No.                                                                                                    | Start Date               | End Date                      | Payscale Type                  | Payscale Area             | Payscale Group                           | Payscale Level | 0                      |       |
|                   | 1                                                                                                    | 01.10.2023<br>25.09.2023 | 31.12.9999<br>30.09.2023      |                                |                           | 100                                      |                |                        |       |
|                   | 2<br>3                                                                                                    | 25.09.2023               | 24.09.2023                    |                                |                           |                                          |                | ^                      |       |
|                   | <>                                                                                                    |                          |                               |                                |                           |                                          | 14             | $\langle \rangle \vee$ |       |
|                   |                                                                                                    | Date Reached I           | Maximum Salary                |                                |                           |                                          |                |                        |       |
|                   |                                                                                                    | (Tarikh Mencapa          | ai Gaji Maksima):             | P                              | Tarikh Lantika            | n Bagi Bahagian I:                       |                |                        |       |
|                   |                                                                                                    |                          |                               |                                |                           |                                          |                |                        |       |
|                   |                                                                                                    |                          | Current Position              |                                | 0                         | ment Data (Tarilu                        |                |                        |       |
|                   |                                                                                                    | (Tarikn L                | antikan Jawatan<br>Sekarang): |                                |                           | ement Date (Tarikh<br>kan Gaji Tahunan): |                |                        |       |
| $\leftrightarrow$ |                                                                                                    |                          | Senarang).                    |                                |                           |                                          |                |                        | Ç.    |
| Ĺ                 |                                                                                                    |                          |                               |                                |                           |                                          |                |                        | Enter |

15. Review and amend the **Proposed EB Khas Details** entered by **Department HR** Administrator under **Department** column.

| ≡ System Help                                                                                                    |                                      |                      | < 📽 💷 🗗 × |
|----------------------------------------------------------------------------------------------------|--------------------------------------|----------------------|-----------|
| < SAP                                                                                                    | Application List - Department HR Adn | nin                  |           |
| → HR-Check More →                                                                                                    |                                      | •                    | Exit      |
| Proposed :<br>*EB Khas Increment Start Date<br>(Kenaikan Gaji Akan Bermula Dari) :<br>*Payscale Type :<br>*Payscale Area :<br>*Payscale Area :   | 15 Department Level:                 | JPA                  | ÷         |
| *Est. Salary Scale<br>Salary (\$) (Gaji Yang Disokong) :<br>*Employee's eligibility to annual increment:<br>*Next Increment Date (if eligible) : | 0.00<br>Dept HR Admin -              | 0.00<br>Approver 1 - |           |
| Updated By :                                                                                                    | Dept Approver -                      | Approver 2 -         | Enter     |

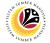

16. Review Reason for supporting and Job Data Notes.

| ≡ System <u>H</u> elp                        |                 |                                      |              | < 💩 📃 🗗 🗙 |
|----------------------------------------------|-----------------|--------------------------------------|--------------|-----------|
| < SAP                                        |                 | Application List - Department HR Adn | nin          |           |
| → HR-Check More →                            |                 |                                      |              | Exit      |
| -Employee's eligibility to annual increment. |                 |                                      |              | 0         |
| *Next Increment Date (if eligible) :         |                 |                                      |              |           |
|                                              |                 | Dept HR Admin -                      | Approver 1 - |           |
|                                              |                 |                                      |              |           |
|                                              | Updated By :    | Dept Approver -                      | Approver 2 - |           |
|                                              |                 |                                      |              |           |
|                                              |                 |                                      |              |           |
|                                              | r.              |                                      | 7            |           |
| 16 Reason for supporting                     | Enter text here | · · · ·                              |              |           |
|                                              |                 |                                      |              |           |
|                                              | L               |                                      |              |           |
|                                              |                 |                                      |              |           |
| Job Data Notes                               | Enter text here | · · · ·                              |              |           |
| (Optional                                    | )               |                                      |              |           |
|                                              |                 |                                      |              |           |
|                                              |                 |                                      |              |           |
|                                              |                 |                                      |              |           |
|                                              |                 |                                      |              | Enter     |
|                                              |                 |                                      |              | Enter     |

- 17. Navigate to **Document Upload** tab.
- 18. Select Attachment and click on View button to download.

| System Help                                                                                                    | < 📽 📃 🗗 🗙 |
|----------------------------------------------------------------------------------------------------|-----------|
| < SAP Application List - Department Approver                                                                                                    |           |
| Subr <mark>17 k to Admin Reject More V</mark>                                                                                                    | Exit      |
| Application Details 🗸 Document Upload 🗸 Application History                                                                                                    | \$        |
| Attachment #1: [bontoh Surat.png Attachment #2: Attachment #3: IN the second second secon |           |
| 0                                                                                                    | ÷         |
|                                                                                                    | Enter     |

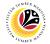

- 19. Select File Location.
- 20. Click on Save button.

| Partment Approver<br>19 New folder<br>19 New folder<br>19 Documents<br>10 Documents<br>10 Docume | System <u>H</u> elp                     |                      | < 🖻 📜 🗖 |
|----------------------------------------------------------------------------------------------------|-----------------------------------------|----------------------|---------|
| 19       Nor folder         The R0       Status         19 Dolytop       Gradue         Dosktop       Gradue         Dosktop       Gradue         Downoads       Gradue         Music       Gradue         Nume       Gradue         Videos       Gradue         Stress type:       mg         10 Godes       Cancel                                                                                                    | Save As                                 | × ≥partment Approver |         |
| 19 Now folder     This PC   10 Dobjects   10 Downloads   10 Downloads   10 Downloads   10 Downloads   10 Downloads   11 Downloads   11 Downloads   12 Downloads   13 Downloads   14 Fictures   15 Downloads   16 Fictures   17 Downloads   18 Downloads   19 Downloads   19 Downloads   10 Downloads   10 Downloads   10 Downloads   10 Downloads   10 Downloads   10 Downloads   10 Downloads   10 Downloads   10 Downloads   10 Downlo                                                                                                    | → 🕤 ↑ 📧 > This PC > Pictures            | ✓ Ů                  |         |
| Ib Objects   Downloads   Music   Rictures   Videos   OS (C)     Ib Save   Cancel                                                                                                    | 19 New folder                           |                      |         |
| Desktop   Documents   Downloads   Music   Pictures   Videos   G S(r)     Save as type:   Ing   20   Save as type:   Save as type:   Save as type:                                                                                                    | This PC ^ Name                          | Status Date mo       |         |
| Documents   Documents   Documents   Documents   Documents   Documents   Music   Pictures   Pictures   Pi                                                                                                    | 3D Objects                              | △ 9/25/20;           |         |
| Downloads   Music   Pictures   Videos   O S(C)      File pane: B230000064-Contoh Surat.pns Save as type: png 20 Save Cancel                                                                                                    | Desktop                                 | Ø 6/14/202           |         |
| Downloads     Music     Pictures     Y1/202     Y1/202     Y1                                                                                                    | Documents                               |                      |         |
| Music   Pictures   Videos   Videos   GO S (C)      File pame: B220000004-Contoh Surat png File pame: B220000004-Contoh Surat png Save as type: png 20 tide Folders Cancel                                                                                                    | Downloads                               |                      |         |
| Pictures   Videos   OS (C)      File partice   2200000064-contoh Surat.ping   File partice   20   Save as type:   png   Cancel                                                                                                    | Music                                   |                      |         |
| Wides<br>OS (C)<br>File pame: E2200000064-Contoh Surat png<br>Save as type: png<br>ide Folders<br>Cancel                                                                                                    |                                         |                      |         |
| Save as type: png<br>104 Folders<br>104 Folders<br>104 Folders<br>104 Folders<br>105 Cancel                                                                                                    |                                         |                      |         |
| File pame: E8230000064-Contoh Surat.png   Save as type: png   20 20   tide Folders Save                                                                                                    |                                         |                      |         |
| Save as type: png                                                                                                    |                                         |                      |         |
| tide Folders Cancel                                                                                                    | File name: EB230000064-Contoh Surat.png | v                    |         |
| Hide Folders                                                                                                    | Save as type: png                       |                      |         |
|                                                                                                    |                                         | 20                   |         |
|                                                                                                    | Hide Folders                            | Save Cancel          |         |
|                                                                                                    |                                         |                      |         |
|                                                                                                    |                                         |                      |         |
|                                                                                                    |                                         |                      |         |
|                                                                                                    |                                         |                      |         |
|                                                                                                    |                                         |                      |         |
|                                                                                                    |                                         |                      |         |
|                                                                                                    |                                         |                      |         |
|                                                                                                    |                                         |                      |         |
|                                                                                                    |                                         |                      |         |

Note: The SAP GUI Security message will be displayed.

21. Click on **Allow** button.

| ≡ | System     | Help                               |            |                                                                                                    | < 🕹 . | _ 🗗 ×      |
|---|------------|------------------------------------|------------|----------------------------------------------------------------------------------------------------|-------|------------|
| < | SAP        |                                    |            | Application List - Department Approver                                                                                                    |       |            |
|   |            | ∽ Subn                             | nit Rework | o Admin Reject More $\checkmark$                                                                                                    |       | Exit       |
| A | Applicatio | n Details                          | ✓ Documer  | t Upload ✓ Application History                                                                                                    |       | 0          |
|   | •          | Attachment #1 :<br>Attachment #2 : | Contoh S   | SAP GUI Security                                                                                                    |       |            |
|   |            | Attachment #3 :                    |            | The system is attempting to create the file C:\Users\ Surat.png In the following directory: C:\Users\ Do you want to grant the permission to modify the parent directory and all its subdirectories? C:\Users\ Do you want to grant the permission to modify the parent directory and all its subdirectories? C:\Users\ Do you want to grant the permission to modify the parent directory and all its subdirectories? C:\Users\ Do you want to grant the permission to modify the parent directory and all its subdirectories? C:\Users\ Do you want to grant the permission to modify the parent directory and all its subdirectories? C:\Users\ Do you want to grant the permission to modify the parent directory and all its subdirectories? C:\Users\ Do you want to grant the permission to modify the parent directory and all its subdirectories? C:\Users\ Do you want to grant the permission to modify the parent directory and all its subdirectories? C:\Users\ Do you want to grant the permission to modify the parent directory and all its subdirectories? C:\Users\ Do you want to grant the permission to modify the parent directory and all its subdirectories? C:\Users\ Do you want to grant the permission to modify the parent directory and all its subdirectories? C:\Users\ Do you want to grant the permission to modify the parent directory and all its subdirectories? C:\Users\ Do you want to grant the permission to modify the parent directory and all its subdirectories? C:\Users\ Do you want to grant the permission to modify the parent directory and all its subdirectories? C:\Users\ Do you want to grant the permission to modify the parent directory and all its subdirectories? C:\Users\ Do you want to grant the permission to modify the parent directory and all its subdirectories? C:\Users\ Do you want to grant the permission to modify the parent directory and all its subdirectories? C:\Users\ Do you want to grant the permission to modify the parent directory and all its subdirectories? C:\Users\ Do you want to grant the permission to modify the pare |       |            |
| ÷ |            |                                    |            |                                                                                                    |       | ↓<br>Enter |

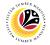

Note: The Attachment has successfully been downloaded.

| ≡ System Help                                                | < 🕫 🗆 🖻 🗙 |
|--------------------------------------------------------------|-----------|
| SAP         Application List - Department Approver           |           |
| $\sim$ Submit Rework to Admin Reject More $\sim$             | Exit      |
| Application Details  V Document Upload V Application History | \$        |
| Attachment #1: [contoh Surat.png     Attachment #2:          |           |
| Attachment #3 :                                              |           |
|                                                              |           |
|                                                              | \$        |
| Ownload 9 KB EB2300000064-Contoh Surat.png                   | Enter     |

- 22. Navigate to Application History tab.
- 23. Click on **Remarks** button.

| ~                  | Submit Rework | to Admin Reject Mor | e ~ 22        |                    |    |  |
|--------------------|---------------|---------------------|---------------|--------------------|----|--|
| pplication Details | ✓ Documer     | nt Upload 🗸 Applica | ation History |                    |    |  |
|                    |               |                     |               |                    | 22 |  |
| Date               | Time          | User ID             | Version       | Application Status | 23 |  |
| 0                  |               |                     | 1             | HR-Checked         | >  |  |
|                    |               |                     |               |                    |    |  |
|                    |               |                     |               |                    |    |  |
|                    |               |                     |               |                    |    |  |
|                    |               |                     |               |                    |    |  |
|                    |               |                     |               |                    | 0  |  |
|                    |               |                     |               |                    |    |  |
|                    |               |                     |               |                    |    |  |
|                    |               |                     |               |                    |    |  |
|                    |               |                     |               |                    |    |  |
|                    |               |                     |               |                    |    |  |
|                    |               |                     |               |                    |    |  |
|                    |               |                     |               |                    |    |  |
|                    |               |                     |               |                    |    |  |

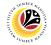

Note: The Remarks page will be displayed.

| ≡ System <u>H</u> elp |                                           | < 💩 💷 🖻 🗙 |
|-----------------------|-------------------------------------------|-----------|
| < SAP                 | Application List - Department Approver    |           |
| s                     | submit Rework to Admin Reject More $\vee$ | Exit      |
| Application Details   | ✓ Document Upload 	✓ Application History  | ~         |
| Date =                | Remarks ×                                 |           |
| 25.09                 | °                                         |           |
|                       |                                           |           |
|                       |                                           |           |
|                       | 0                                         |           |
|                       |                                           |           |
|                       |                                           |           |
|                       |                                           |           |
|                       |                                           |           |
| < >                   |                                           |           |
| L                     |                                           | Enter     |

- 24. Enter the **Remarks** for employee's application.
- 25. Tick on **Declaration** checkbox.
- 26. Click on **Submit** button.

| E System Help                                                                                                    | < 🗠 🗆 🗖 🗙 |
|----------------------------------------------------------------------------------------------------|-----------|
| Application List - Department Approver                                                                                                    |           |
| ✓ Submit Rework to Admin Reject More ✓                                                                                                    | Exit      |
| Submit Rework to Admin Reject More V                                                                                                    |           |
|                                                                                                    | Ŷ         |
| Remarks : 24                                                                                                    |           |
| Segala butir-butir keterangan yang saya turunkan dalam borang ini adalah benar. Jika saya didapati memberikan butir-butir<br>keterangan yang palsu, mengelirukan atau tidak tepat, saya mengaku bahawa saya boleh dikenakan tindakan undang-undang<br>(termasuk pendakwaan jenayah) dan jika berkenaan, saya juga boleh dikenakan tindakan tatatertib dibawah mana-mana<br>peraturan-peraturan yang berkaitan dengan kelakuan dan tatatertib pegawai-pegawai Keraiaan. | Ĵ         |
|                                                                                                    | Enter     |

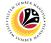

Outcome: The Application has successfully been submitted to JPA Approver.

| Application ID | Version | Application Status                                                                                                    | Personnel No. | IC No. | Name                                    | Subare             | ea Empl. Group                                                                                                    |   |
|----------------|---------|----------------------------------------------------------------------------------------------------|---------------|--------|-----------------------------------------|--------------------|----------------------------------------------------------------------------------------------------|---|
| EB230000       | -       | Pending Approval                                                                                                    |               |        | Name                                    |                    | ea Empt. Group                                                                                                    | E |
| ЕВ230000       | 1       | Pending Approvat                                                                                                    |               |        |                                         | Contraction of the |                                                                                                    |   |
|                |         |                                                                                                    |               |        |                                         |                    |                                                                                                    |   |
|                |         |                                                                                                    |               |        |                                         |                    |                                                                                                    |   |
|                |         |                                                                                                    |               |        |                                         |                    |                                                                                                    |   |
|                |         |                                                                                                    |               |        | 100000000000000000000000000000000000000 |                    |                                                                                                    |   |
| 0              |         | and the second second se                                                                                                    |               |        |                                         |                    |                                                                                                    |   |
|                |         |                                                                                                    |               |        |                                         |                    |                                                                                                    |   |
| 0              |         |                                                                                                    |               |        |                                         |                    |                                                                                                    |   |
| 0              |         |                                                                                                    |               |        |                                         |                    |                                                                                                    |   |
| 0              |         | 100 C                                                                                                    |               |        | the second second                       |                    |                                                                                                    |   |
| 0              |         | and the second second se                                                                                                    |               |        | And the second second                   |                    | Contraction of the local sectors of the local sectors of the local secto |   |
| 0              |         | the second second second second second second second second second second second second second second second s                                                                                                    |               |        | the second second                       | 100 C              | 100000                                                                                                    |   |
| 0              |         | and the second second se                                                                                                    |               |        | And the second second                   | 100 C              | 1000                                                                                                    |   |
| 0              |         | and the second second sec |               |        |                                         |                    |                                                                                                    |   |

#### Sistem Sumber Manusia - EB Khas

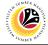

REWORK APPLICATION

Backend User Department Approver

Log into SAP GUI (Back End) and proceed with the following steps.

1. Enter **ZEMOVADM** in the search bar.

| <mark>≣ M</mark> enu <u>E</u> dit <u>F</u> avorites Extr <u>a</u> s System <u>H</u> elp |   | < 🗠      | _ | ٦  |
|-----------------------------------------------------------------------------------------|---|----------|---|----|
| SAP Easy Access                                                                         |   |          |   |    |
| ZEMOVADM 🗸 📧 🖻 📩 🗚 🎢 🖉 V 🔨 More V                                                       | C | <b>x</b> | đ | Ex |
| [ D Favorites]                                                                          |   |          |   |    |
| ∠ ☆ SAP Menu                                                                            |   |          |   |    |
| > 🗅 Connector for Multi-Bank Connectivity                                               |   |          |   |    |
| > C Office                                                                              |   |          |   |    |
| > 🗀 Cross-Application Components                                                        |   |          |   |    |
| > 🗅 Logistics                                                                           |   |          |   |    |
| > 🗅 Accounting                                                                          |   |          |   |    |
| > 🗀 Human Resources                                                                     |   |          |   |    |
| > 🗀 Information Systems                                                                 |   |          |   |    |
| > 🗅 Service                                                                             |   |          |   |    |
| > 🗅 Tools                                                                               |   |          |   |    |
| > 🗁 WebClient UI Framework                                                              |   |          |   |    |
|                                                                                         |   |          |   |    |
|                                                                                         |   |          |   |    |
|                                                                                         |   |          |   |    |
|                                                                                         |   |          |   |    |
|                                                                                         |   |          |   |    |
|                                                                                         |   |          |   |    |
|                                                                                         |   |          |   |    |
|                                                                                         |   |          |   |    |
|                                                                                         |   |          |   |    |
|                                                                                         |   |          |   |    |
|                                                                                         |   |          |   |    |
|                                                                                         |   |          |   | _  |

Note: Employee Movement Menu page will be displayed.

| ≡ System Help  | °a >                                                     | _ 🗗 × |
|----------------|----------------------------------------------------------|-------|
| < SAP Employee | e Movement Menu                                          |       |
| ✓ More ✓       |                                                          | Exit  |
| Requestors     | Endorsers/Approvers Application Type: EB Sekatan EB Khas |       |
|                |                                                          |       |

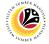

2. Under Endorsers/Approvers: Application Type, click on EB Khas.

| ≡ System Help                     | < 🗗 🗌 🗁 🕹                                                |
|-----------------------------------|----------------------------------------------------------|
| < SAP Employ                      | yee Movement Menu                                        |
| ✓ More ✓                          | Exit                                                     |
| Requestors Application Type:      | Endorsers/Approvers Application Type: EB Sekatan EB Khas |
| Clerk/Officer<br>Application Type |                                                          |
|                                   |                                                          |

Note: The Employee Movement Application: Type Selection page will be displayed.

| Edit Goto System Help                                                                                       | < 🖻 💷 🗗 × |
|----------------------------------------------------------------------------------------------------|-----------|
| SAP         Employee Movement Application Type Selection                                                    |           |
| ✓ 🗄 Save as Variant More ✓                                                                                  | Exit      |
| *Personnel Area :<br>Personnel Subarea :<br>Employee Group :<br>Employee Subgroup :<br>Application Status : |           |
| Application ID :                                                                                            |           |
|                                                                                                    |           |
| 6 Fill out all required entry fields View details                                                           | Execute   |

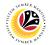

- 3. Enter Personnel Area.
- 4. Enter Personnel Subarea (Optional).
- 5. Click on **Execute** button.

| Edit Goto System Help                                                                                                    | ∞   _ ⊟ ×    |
|----------------------------------------------------------------------------------------------------|--------------|
| < SAP Employee Movement Application Type Selection                                                                                      |              |
| ✓ 🔄 Save as Variant More ∨                                                                                                    | Exit         |
| * Personnel Area : 3<br>Personnel Subarea : 4<br>Employee Group : Employee Subgroup : 4<br>Application Status : 4<br>Application ID : 4 |              |
|                                                                                                    |              |
| Fill out all required entry fields View details                                                                                         | 5<br>Execute |

Note: The Application List – Department Approver page will be displayed.

| ~                 | 66 68   | More 🗸                                                                                                    |               |        |                                                                                                    |         |                                                                                                    |     |
|-------------------|---------|----------------------------------------------------------------------------------------------------|---------------|--------|----------------------------------------------------------------------------------------------------|---------|----------------------------------------------------------------------------------------------------|-----|
|                   |         |                                                                                                    |               |        |                                                                                                    |         |                                                                                                    |     |
| Application ID    | Version | Application Status                                                                                                    | Personnel No. | IC No. | Name                                                                                                    | Subarea | Empl. Group                                                                                                    |     |
| EB230000          | 1       | HR-Checked                                                                                                    |               |        |                                                                                                    |         |                                                                                                    |     |
| 0                 |         |                                                                                                    |               |        |                                                                                                    |         |                                                                                                    |     |
| 0                 |         |                                                                                                    |               |        |                                                                                                    |         |                                                                                                    |     |
| 0                 |         | and the second second se                                                                                                    |               |        | the second second                                                                                              |         |                                                                                                    |     |
| 0                 |         | and the second second sec                                                                                                    |               |        | Description (Section                                                                                           |         | and the second second s |     |
| 0                 |         | the second second second second second second second second second second second second second second second se                                                                                                    |               |        | Description (Section                                                                                           |         | 1000000                                                                                                    |     |
| 0                 |         |                                                                                                    |               |        | the second second                                                                                              |         | 1000                                                                                                    |     |
| 0                 |         |                                                                                                    |               |        |                                                                                                    |         |                                                                                                    | 1   |
|                   |         |                                                                                                    |               |        |                                                                                                    |         | _                                                                                                    |     |
|                   | 1.2     | and the second second s | 1000          |        |                                                                                                    |         |                                                                                                    | - 1 |
| 0                 |         |                                                                                                    |               |        |                                                                                                    |         |                                                                                                    | - 1 |
| 0                 |         | and the second second se                                                                                                    |               |        | the second second second second second second second second second second second second second second second s |         |                                                                                                    | 1.1 |
| 0                 |         | All and a second second second second second second second second second second second second second second se                                                                                                    | 1000          |        | terrest in the second                                                                                          |         |                                                                                                    |     |
| 0                 |         |                                                                                                    |               |        |                                                                                                    |         |                                                                                                    |     |
| $\langle \rangle$ |         |                                                                                                    |               |        |                                                                                                    |         |                                                                                                    |     |
|                   |         |                                                                                                    |               |        |                                                                                                    |         |                                                                                                    |     |

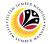

- 6. Select application with "HR-Checked" status and click on Radio button.
- 7. Click on Change icon.

|                | Ø 7     | More 🗸                                                                                                    |               |        |                                                                                                    |         |             |      |
|----------------|---------|----------------------------------------------------------------------------------------------------|---------------|--------|----------------------------------------------------------------------------------------------------|---------|-------------|------|
| L              |         |                                                                                                    |               |        |                                                                                                    |         |             |      |
|                |         |                                                                                                    | -             |        |                                                                                                    |         |             |      |
| Application ID | Version | Application Status                                                                                                    | Personnel No. | IC No. | Name                                                                                                    | Subarea | Empl. Group | E    |
| EB230000       | 1       | HR-Checked                                                                                                    |               |        |                                                                                                    |         |             |      |
| 0              |         | and the second second se                                                                                                    |               |        |                                                                                                    |         |             |      |
| 0              |         |                                                                                                    |               |        | Concepts and the                                                                                               |         |             |      |
| 0              |         | and the second second sec                                                                                                    |               |        | Conclude Sectors                                                                                               |         | 1000-000    |      |
| 0              |         |                                                                                                    |               |        | the second second                                                                                              |         |             |      |
| 0              |         |                                                                                                    |               |        |                                                                                                    |         |             |      |
|                |         |                                                                                                    |               |        |                                                                                                    |         |             | - 1  |
|                |         |                                                                                                    |               |        |                                                                                                    |         | _           |      |
|                |         |                                                                                                    |               |        |                                                                                                    |         | _           | 17   |
| 0              |         | and the second second se                                                                                                    |               |        |                                                                                                    |         |             | 1.1  |
| 0              |         |                                                                                                    |               |        | the second second second second second second second second second second second second second second second s |         |             |      |
| 0              |         | All and the second second second second second second second second second second second second second second s                                                                                                    |               |        | terror data adaptation                                                                                         | - 10 C  |             | 1.11 |
| 0              |         | A REAL PROPERTY AND A REAL PROPERTY AND A REAL | 10000         |        | territe sites and                                                                                              |         |             | 1.10 |
|                |         |                                                                                                    |               |        |                                                                                                    |         |             |      |

Note (i): The Application List – Department Approver page will be displayed.

Note (ii): Department Approver may review employee's information on each tab under

Employee Details.

| SAP                                                                                                    | Application List - Department Approver                                                                                           |  |
|----------------------------------------------------------------------------------------------------|----------------------------------------------------------------------------------------------------|--|
| Submit Rework to Admin Reject Mor                                                                                                    | vre V                                                                                                    |  |
| Application Type: EB KHAS                                                                                                    | Appl. Date :                                                                                                    |  |
| Application ID :                                                                                                    | Version : 1 Status : HR-Checked                                                                                                  |  |
| Personnel No :                                                                                                    |                                                                                                    |  |
| IC No :                                                                                                    |                                                                                                    |  |
| Name :                                                                                                    | a head and the least she had been been been been been been been bee                                                              |  |
| loyee Details<br>Basic Info ✓ Performance ✓ Unpaid Leaves ✓                                                                              | Dor <mark>mload Service Record</mark><br>Grievances ✓ Examination Details ✓ Education ✓ Training                                 |  |
| Basic Info ✓ Performance ✓ Unpaid Leaves ✓                                                                                               | Grievances ✓ Examination Details ✓ Education ✓ Training                                                                          |  |
|                                                                                                    |                                                                                                    |  |
| Basic Info ✓ Performance ✓ Unpaid Leaves ✓<br>Employee Group :                                                                           | Grievances ✓ Examination Details ✓ Education ✓ Training Subgroup :                                                               |  |
| Basic Info ✓ Performance ✓ Unpaid Leaves ✓<br>Employee Group :<br>Personnel Area :                                                       | Grievances ✓ Examination Details ✓ Education ✓ Training Subgroup :                                                               |  |
| Sasic Info ✓ Performance ✓ Unpaid Leaves ✓<br>Employee Group :<br>Personnel Area :<br>Position :                                         | Grievances <ul> <li>Examination Details</li> <li>Education</li> <li>Training</li> </ul> Subgroup : <ul> <li>Subarea :</li> </ul> |  |
| Basic Info ✓ Performance ✓ Unpaid Leaves ✓<br>Employee Group :<br>Personnel Area :<br>Position :<br>Pay Scale Group :                    | Grievances                                                                                                    |  |
| Basic Info ✓ Performance ✓ Unpaid Leaves ✓<br>Employee Group :<br>Personnel Area :<br>Position :<br>Pay Scale Group :<br>Date of Birth : | Grievances  V Examination Details  V Education  V Training  Subgroup : Subarea : Est. Salary Scale : Salary (\$):                |  |

SSM\_UG\_EB Khas\_Back End (SAP GUI)\_Department Approver\_v1.0

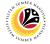

8. Click on **Download Service Record** button.

| ≡ System Help                                     | < œ L_                                                                                                    | Ð×            |
|---------------------------------------------------|----------------------------------------------------------------------------------------------------|---------------|
| < SAP                                             | Application List - Department Approver                                                                           |               |
| Submit Rework to Admin Reject More                | /                                                                                                    | Exit          |
| Application Type : EB KHAS                        | Appl. Date :                                                                                                    | 0             |
| Application ID :                                  | Version : 1 Status : HR-Checked                                                                                  | - 1           |
| Personnel No :                                    |                                                                                                    | - 1           |
| IC No :                                           |                                                                                                    | . I.          |
| Name :                                            | and the second second second second second second second second second second second second second second second |               |
|                                                   | 8                                                                                                    |               |
| Employee Details                                  | Download Service Record                                                                                          |               |
| ✓ Basic Info ✓ Performance ✓ Unpaid Leaves ✓ Grie | evances ✓ Examination Details ✓ Education ✓ Training                                                             |               |
|                                                   |                                                                                                    |               |
| Employee Group :                                  | Subgroup :                                                                                                    |               |
| Personnel Area :                                  | Subarea :                                                                                                    |               |
| Position :                                        |                                                                                                    |               |
| Pay Scale Group :                                 | Est. Salary Scale :                                                                                              |               |
| Date of Birth :                                   | Salary (\$):                                                                                                    |               |
| Age :                                             | Length of Service :                                                                                              |               |
|                                                   |                                                                                                    | •             |
| •                                                 |                                                                                                    | $\rightarrow$ |
|                                                   |                                                                                                    | Enter         |

Note: The Print page will be displayed.

- 9. Enter 'LP01' under Output Device.
- 10. Click on Print icon.

| System <u>H</u> elp |                        |                                        |        |   | < 🗠 🗕                                                                                                    | Ð×                |
|---------------------|------------------------|----------------------------------------|--------|---|----------------------------------------------------------------------------------------------------|-------------------|
| < SAP               |                        | Application List - Department Approver |        |   |                                                                                                    |                   |
| ≡                   | P                      | rint:                                  |        | × |                                                                                                    |                   |
|                     |                        | 9                                      |        |   |                                                                                                    | Exit              |
| *Output Device:     | LP01                   | <b>日</b>                               |        |   | e: 25.09.2023                                                                                                    |                   |
| Page selection:     |                        |                                        |        |   | s :                                                                                                    |                   |
|                     |                        |                                        |        |   |                                                                                                    |                   |
| Spool Request       |                        |                                        |        |   |                                                                                                    |                   |
| Name:               | SMART USER1            |                                        |        |   | and the second second se |                   |
| Title:              |                        |                                        |        |   |                                                                                                    |                   |
| Authorization:      |                        |                                        |        |   | Download Service Record                                                                                                    |                   |
|                     |                        |                                        |        |   | ✓ Training                                                                                                    |                   |
| Spool Control       |                        | Number of Copies                       |        |   |                                                                                                    |                   |
| Print Now           |                        | Number: 1                              |        |   |                                                                                                    |                   |
| Delete After Output |                        | Group (1-1-1,2-2-2,3-3-3,)             |        |   |                                                                                                    |                   |
| New Spool Request   |                        |                                        |        |   |                                                                                                    |                   |
| Close Spool Request |                        | Cover Page Settings                    |        |   |                                                                                                    |                   |
| Spool Re            | tention: 8 Day(s)      | SAP cover page: Do not print           | $\sim$ |   |                                                                                                    |                   |
| * Storage           | e Mode: Print only 🗸 🗸 | Recipient:                             |        |   |                                                                                                    |                   |
|                     |                        | Department:                            |        |   |                                                                                                    |                   |
|                     |                        |                                        |        |   |                                                                                                    | $\leftrightarrow$ |
|                     |                        | 10                                     |        | × |                                                                                                    | Enter             |

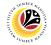

11. Select File Location and click on Save button.

| ≡ System Help                                                                                                    | < @   _ = ×                    |
|----------------------------------------------------------------------------------------------------|--------------------------------|
| ■ Print:                                                                                                    |                                |
| ➡ Save As X                                                                                                    | Exit                           |
| $ \leftarrow$ $\rightarrow$ $\checkmark$ $\uparrow$ $\blacksquare$ « SAP » SAP GUI $\checkmark$ $\eth$ Search SAP GUI                                                       |                                |
| Organize • New folder                                                                                                    | e: 25.09.2023                  |
| Status     Date modifi       3 D Objects     No items match your search.       Boxments     No items match your search.       Downloads     Music       Pictures     Videos | s :<br>Download Service Record |
| S (C)                                                                                                    | ✓ Training                     |
| Antwork V C                                                                                                    |                                |
| File name:     Service Record 2023092510100232.PDF     +)       Save as type:     All Files (*.*)                                                                           |                                |
| ▲ Hide Folders Cancel                                                                                                    | rint ~                         |
| Storage Mode: Print only      Recipient:     Department:                                                                                                    |                                |
|                                                                                                    | 음 X Enter                      |

Note: The SAP GUI Security page will be displayed.

12. Click on **Allow** button.

| ≡ System Help                                                                                   |                                                     |     | >            | USER1A 🖹 🗗 📕 🗖 🗙 |
|-------------------------------------------------------------------------------------------------|-----------------------------------------------------|-----|--------------|------------------|
| < SAP                                                                                           | Application List - Department Approv                | er  |              |                  |
| ≡ Pr                                                                                            | int:                                                |     |              | Exit             |
| *Output Device: LP01 Page selection:                                                            |                                                     |     | e:<br>s: New | ⊂AIL ↓           |
| Spool Reque** SAP GU                                                                            | I Security                                          | ×   |              |                  |
| AL C:\Users\<br>C:\Users\<br>Uservice_Record_2023082810000456.PDF<br>Do you want to allow this? | file:                                               |     | vice Record  |                  |
| Print Now     Print Now     Delete Af     New Spool Request                                     | Help                                                |     |              |                  |
| Close Spool Request                                                                             | Cover Page Settings                                 |     |              |                  |
| Spool Retention: 8 Day(s) * Storage Mode: Print only ~                                          | SAP cover page: Do not print Recipient: Department: | ~   |              | ~                |
|                                                                                                 | ·                                                   | @ ╳ |              |                  |

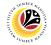

Note: The Service Record has successfully been downloaded.

| ≡ System Help                                                  | < @   _                                                                                                    | ð ×   |
|----------------------------------------------------------------|----------------------------------------------------------------------------------------------------|-------|
| < SAP                                                          | Application List - Department Approver                                                                          |       |
| HR-Check More V                                                |                                                                                                    | Exit  |
| Application Type : EB KHAS                                     | Appl. Date :                                                                                                    | 0     |
| Application ID :<br>Personnel No :                             | Version : 1 Status :                                                                                            |       |
| IC No :                                                        |                                                                                                    |       |
| Name :                                                         |                                                                                                    |       |
| Employee Details<br>✓ Basic Info ✓ Performance ✓ Unpaid Leaves | ✓ Grievances ✓ Examination Details ✓ Education ✓ Training                                                       |       |
|                                                                |                                                                                                    |       |
| Employee Group :                                               | Subgroup :                                                                                                    |       |
| Personnel Area :                                               | Subarea :                                                                                                    |       |
| Position :                                                     | (and and a second second second second second second second second second second second second second second se |       |
| Pay Scale Group :                                              | Est. Salary Scale :                                                                                             |       |
| Date of Birth :                                                | Salary (\$) :                                                                                                   |       |
| Age :                                                          | Length of Service :                                                                                             |       |
| $\odot$                                                        |                                                                                                    | ç     |
| Download 54 KB Service_Record_2023092510100232.PDF             |                                                                                                    | Enter |

13. Navigate to Application Details tab.

Note: Department Approver may review employee's First Joined Date and Salary

#### Record.

| System <u>H</u> elp |               |                                     |                              |                             |                    |                | < 🖻 | _ 🖻 ×             |
|---------------------|---------------|-------------------------------------|------------------------------|-----------------------------|--------------------|----------------|-----|-------------------|
| SAP                 |               |                                     | Applica                      | tion List - Department Appr | over               |                |     |                   |
| 1                   | 3 Submit F    | Rework to Admin                     | Reject More 🗸                |                             |                    |                |     | Exit              |
| Application Deta    |               | ocument Upload                      | ✓ Application Histo          | ry                          |                    |                |     |                   |
| Salary Record       |               | First Joined D                      | ate (Tarikh Lantikan Pertama | ): 01.03.1978               |                    |                |     |                   |
| No.                 | Start Date    | End Date                            | Payscale Type                | Payscale Area               | Payscale Group     | Payscale Level | 0   |                   |
| 1                   | 01.10.2023    | 31.12.9999                          |                              |                             | 1000               |                |     |                   |
| 2                   | 25.09.2023    | 30.09.2023                          |                              |                             |                    |                |     |                   |
| 3                   | 21.09.2023    | 24.09.2023                          |                              |                             |                    |                | • • |                   |
|                     |               | Maximum Salary<br>ai Gaji Maksima): |                              | Tarikh Lantika              | n Bagi Bahagian I: |                |     |                   |
|                     | Start Date Of | Current Position                    |                              |                             |                    |                |     |                   |
|                     | (Tarikh L     | antikan Jawatan.                    |                              | Annual Incre                | ment Date (Tarikh  |                |     |                   |
|                     |               | Sekarang):                          |                              | Kenai                       | kan Gaji Tahunan): |                |     |                   |
|                     |               |                                     |                              |                             |                    |                |     | $\langle \rangle$ |
|                     |               |                                     |                              |                             |                    |                |     | Enter             |

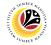

14. Review the following details.

| ≡          | System <u>H</u> elp |                          |                                     |                                |                          |                     |                | < 🗠                      | _ 8 × |
|------------|---------------------|--------------------------|-------------------------------------|--------------------------------|--------------------------|---------------------|----------------|--------------------------|-------|
| <          | SAP                 |                          |                                     | Application                    | n List - Department HR A | dmin                |                |                          |       |
|            |                     | ✓ HR-Check               | More $\checkmark$                   |                                |                          |                     |                |                          | Exit  |
|            | Application D       | etails Do                | ocument Upload                      | Application History            |                          |                     |                |                          | ¢     |
|            | Salary Record       |                          | First Joined D                      | ate (Tarikh Lantikan Pertama): | 01.03.1978               |                     |                |                          |       |
|            | No.                 | Start Date               | End Date                            | Payscale Type                  | Payscale Area            | Payscale Group      | Payscale Level | ۲                        |       |
|            | 1<br>2              | 01.10.2023<br>25.09.2023 | 31.12.9999<br>30.09.2023            | 100                            |                          | 100                 |                | 1 A A                    |       |
|            | 3                   | 21.09.2023               | 24.09.2023                          |                                |                          |                     |                | ^                        |       |
|            | <>                  |                          |                                     |                                |                          |                     | 14             | $\leftrightarrow$ $\vee$ |       |
|            |                     | Date Reached I           | Maximum Salary                      |                                |                          |                     |                |                          |       |
|            |                     | (Tarikh Mencapa          | ai Gaji Maksima):                   | ļe                             | Tarikh Lantika           | ın Bagi Bahagian I: |                |                          |       |
|            |                     |                          |                                     |                                |                          |                     |                |                          |       |
|            |                     |                          | Current Position<br>antikan Jawatan |                                | Appual Incr              | ement Date (Tarikh  |                |                          |       |
|            |                     | (Turki L                 | Sekarang):                          |                                |                          | ikan Gaji Tahunan): |                |                          |       |
| $\bigcirc$ |                     |                          |                                     |                                |                          |                     |                |                          | Ç.    |
|            |                     |                          |                                     |                                |                          |                     |                |                          | Enter |

15. Review the **Proposed EB Khas Details** entered by **Department HR Administrator** under **Department** column.

| ≡ System Help                                                                                                    |                                      |                                | < 📽 🗆 🗖 🗙 |
|----------------------------------------------------------------------------------------------------|--------------------------------------|--------------------------------|-----------|
| < SAP                                                                                                    | Application List - Department HR Adm | nin                            |           |
| → HR-Check More →                                                                                                    |                                      |                                | Exit      |
| Proposed :                                                                                                    | Department                           | JPA                            | \$        |
| *EB Khas Increment Start Date<br>(Kenaikan Gaji Akan Bermula Dari) :<br>*Payscale Type :<br>*Payscale Area :<br>*Payscale Group & Level :<br>*Est. Salary Scale<br>Salary (\$) (Gaji Yang Disokong) :<br>*Employee's eligibility to annual increment:<br>*Next Increment Date (if eligible) :<br>Updated By : | Level:                               | Level:<br>0.00<br>Approver 1 - |           |
| Opuateu by .                                                                                                    | Dept Approver -                      | Approver 2 -                   |           |
| $\bigcirc$                                                                                                    |                                      |                                | ÷         |
|                                                                                                    |                                      |                                | Enter     |

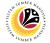

16. Review Reason for supporting and Job Data Notes.

| ≡ System <u>H</u> elp                                                        |                               |                                       |                              | < 🗗 🗌 🗕 🖶 🗙 |
|------------------------------------------------------------------------------|-------------------------------|---------------------------------------|------------------------------|-------------|
| < SAP                                                                        | A                             | Application List - Department HR Admi | n                            |             |
| V HR-Check                                                                   |                               |                                       |                              | Exit        |
| *Employee's engineery to annuat more<br>*Next Increment Date (if eligible) : | unent.<br>Updated By :        | Dept HR Admin -<br>Dept Approver -    | Approver 1 -<br>Approver 2 - |             |
|                                                                              | Data Notes : Enter text here. |                                       |                              |             |
| 0                                                                            |                               |                                       |                              | Enter       |

- 17. Navigate to **Document Upload** tab.
- 18. Select Attachment and click on View button to download.

| System Help                                                  | < 🕑 🗌 🗖 🗙 |
|--------------------------------------------------------------|-----------|
| Application List - Department Approver                       |           |
| Subr <mark>17 k to Admin Reject More V</mark>                | Exit      |
| Application Details  V Document Upload V Application History | ¢         |
| Attachment #1: [contoh Surat.png] Attachment #2:             |           |
|                                                              | ÷         |
|                                                              | Enter     |

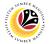

- 19. Select File Location.
- 20. Click on **Save** button.

| ≡ System <u>H</u> elp                                                                                                  |                 |                      | < 🖆 🗌 📥            |        |
|----------------------------------------------------------------------------------------------------|-----------------|----------------------|--------------------|--------|
| ➡ Save As                                                                                                    |                 | ×                    | epartment Approver |        |
| $\leftarrow \rightarrow \checkmark \uparrow \blacksquare \Rightarrow$ This PC $\Rightarrow$ Pictures $\checkmark \mho$ | Search Pictures |                      |                    |        |
| 19 New folder                                                                                                    |                 | - ?                  |                    | Exit   |
| This PC ^ Name                                                                                                    | Status          | Date mo ^            |                    | Ŷ      |
| 3D Objects                                                                                                    |                 | 9/25/202             |                    |        |
| Desktop                                                                                                    | $\odot$         | 6/14/202             |                    |        |
| Documents                                                                                                    | $\odot$         | 9/25/202             |                    |        |
| Downloads                                                                                                    | $\Theta$        | 5/16/202             |                    |        |
| h Music                                                                                                    | $\bigcirc$      | 9/25/202<br>9/1/2023 |                    |        |
| Fictures                                                                                                    | Ø               | 9/21/202             |                    |        |
| 📱 Videos 💿                                                                                                    | Q               | 6/14/201             |                    |        |
| 😂 OS (C:)                                                                                                    | $\odot$         | 9/7/202:             |                    |        |
| × <                                                                                                    | <u> </u>        | >                    | ••                 |        |
| File name: EB230000064-Contoh Surat.ong                                                                                |                 | ~                    |                    |        |
|                                                                                                    |                 | ~                    |                    |        |
| Save as type: png                                                                                                    | 20              | ~                    |                    |        |
|                                                                                                    |                 |                      |                    |        |
| ▲ Hide Folders                                                                                                    | <u>S</u> ave C  | ancel                |                    |        |
|                                                                                                    |                 |                      |                    |        |
|                                                                                                    |                 |                      |                    |        |
|                                                                                                    |                 |                      |                    |        |
|                                                                                                    |                 |                      |                    |        |
|                                                                                                    |                 |                      |                    |        |
|                                                                                                    |                 |                      |                    |        |
|                                                                                                    |                 |                      |                    | 0      |
|                                                                                                    |                 |                      |                    | $\sim$ |
|                                                                                                    |                 |                      |                    | Enter  |
|                                                                                                    |                 |                      |                    | _      |

Note: The SAP GUI Security message will be displayed.

21. Click on **Allow** button.

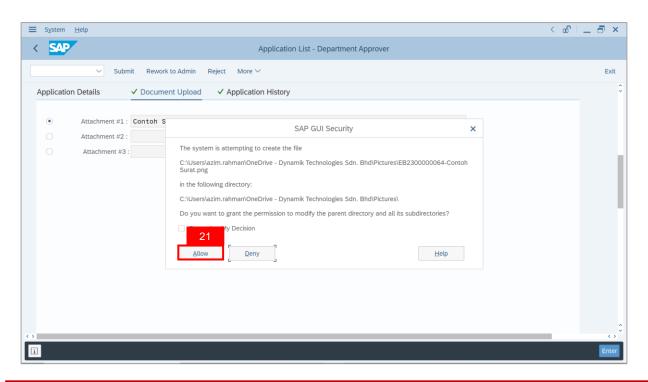

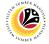

Note: The Attachment has successfully been uploaded.

| ≡ System Help                                                      | < 🗠 🗆 – 🗗 🗙 |
|--------------------------------------------------------------------|-------------|
| Application List - Department Approver                             |             |
| ✓ Submit Rework to Admin Reject More ✓                             | Exit        |
| Application Details <u>V Document Upload</u> V Application History | ÷           |
| Attachment #1: [Contoh Surat.png     Attachment #2:                |             |
| Attachment #3 :     View                                           |             |
|                                                                    |             |
| C Download 9 KB EB230000064-Contoh Surat.png                       | Enter       |

- 22. Navigate to Application History tab.
- 23. Click on **Remarks** button.

| ≡ System <u>H</u> elp |                 |                      |                        |                    |      | < 🔓 🗌 🗖 🗙         |
|-----------------------|-----------------|----------------------|------------------------|--------------------|------|-------------------|
| < SAP                 |                 |                      | Application List - Dep | partment Approver  |      |                   |
| ~                     | Submit Rework 1 | to Admin Reject More | 22                     |                    |      | Exit              |
| Application Details   | ✓ Documer       | nt Upload 🗸 Applica  | tion History           |                    |      | \$                |
|                       |                 |                      |                        |                    |      |                   |
| Date                  | Time            | User ID              | Version                | Application Status | 23   |                   |
|                       |                 |                      | 1                      | HR-Checked         | ₽⁄ ≎ |                   |
|                       |                 |                      |                        |                    |      |                   |
|                       |                 |                      |                        |                    |      |                   |
|                       |                 |                      |                        |                    |      |                   |
|                       |                 |                      |                        |                    | ~    |                   |
|                       |                 |                      |                        |                    | ×    |                   |
|                       |                 |                      |                        |                    |      |                   |
|                       |                 |                      |                        |                    |      |                   |
|                       |                 |                      |                        |                    |      |                   |
|                       |                 |                      |                        |                    |      |                   |
|                       |                 |                      |                        |                    |      |                   |
|                       |                 |                      |                        |                    |      |                   |
|                       |                 |                      |                        |                    |      | 0                 |
| $\bigcirc$            |                 |                      |                        |                    |      | $\leftrightarrow$ |
|                       |                 |                      |                        |                    |      | Enter             |

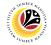

Note: The Remarks page will be displayed.

| ≡ System <u>H</u> elp |                                                                                                    | < 🗠 🗆 🗕 🗧 × |
|-----------------------|----------------------------------------------------------------------------------------------------|-------------|
| < SAP                 | Application List - Department Approver                                                                        |             |
| ~ ~                   | Submit Rework to Admin Reject More $\!\!\!\!\!\!\!\!\!\!\!\!\!\!\!\!\!\!\!\!\!\!\!\!\!\!\!\!\!\!\!\!\!\!\!\!$ | Exit        |
| Application Details   | ✓ Document Upload ✓ Application History                                                                       | ~           |
| Date =                | Remarks ×                                                                                                    |             |
| 25.05                 |                                                                                                    |             |
|                       |                                                                                                    | Enter       |

24. Enter the **Remarks** for why the application is reworked to **Department HR Administrator**.

- 25. Tick on **Declaration** checkbox.
- 26. Click on Rework to Admin button.

| ≡ System Help                                                                                                    | < 🗠 🗌 🗕 🖶 × |
|----------------------------------------------------------------------------------------------------|-------------|
| < SAP Application List - Department Approver                                                                                                    |             |
| Submit Rework to Admin Reject More ~                                                                                                    | Exit        |
|                                                                                                    | •           |
| Remarks :                                                                                                    |             |
| Segala butir-butir keterangan yang saya turunkan dalam borang ini adalah benar. Jika saya didapati memberikan butir-butir keterangan yang palsu, mengelirukan atau tidak tepat, saya mengaku bahawa saya boleh dikenakan tindakan undang-undang (termasuk pendakwaan jenayah) dan jika berkenaan, saya juga boleh dikenakan tindakan tatatertib dibawah mana-mana peraturan-peraturan yang berkaitan dengan kelakuan dan tatatertib pegawai-pegawai Kerajaan.       25 | Enter       |

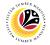

Outcome: The Application has successfully been reworked to Department HR

#### Administrator.

| ~              | Ø 6ð I  | More 🗸                                                                                                    |               |        |                                                                                                    |         |                                                                                                    |     |
|----------------|---------|----------------------------------------------------------------------------------------------------|---------------|--------|----------------------------------------------------------------------------------------------------|---------|----------------------------------------------------------------------------------------------------|-----|
| Application ID | Version | Application Status                                                                                                    | Personnel No. | IC No. | Name                                                                                                    | Subarea | Empl. Group                                                                                                    | E   |
| 0              |         | and the second second se |               |        |                                                                                                    |         |                                                                                                    |     |
| EB230000       | ]       | Reworked to Admin                                                                                                    |               | 1000   | And the second second s |         | ALC: NOTE: NOTE: N | 1   |
|                |         | 10000                                                                                                    |               |        |                                                                                                    |         |                                                                                                    |     |
| 0              |         | -                                                                                                    |               |        |                                                                                                    |         |                                                                                                    |     |
| 0              |         | 1000                                                                                                    |               |        |                                                                                                    |         | -                                                                                                    |     |
| 0              |         | ALC: NOT THE OWNER.                                                                                                    |               |        | 1000-000-000-0                                                                                                    |         | 1000                                                                                                    |     |
| 0              |         |                                                                                                    |               |        |                                                                                                    |         |                                                                                                    |     |
|                |         |                                                                                                    |               |        |                                                                                                    |         |                                                                                                    |     |
| 0              |         |                                                                                                    |               |        |                                                                                                    |         |                                                                                                    |     |
| 0              |         | and the second second                                                                                                    |               |        | the second second second second second second second second second second second second second second second s                                                                                                    |         |                                                                                                    |     |
| 0              |         |                                                                                                    |               |        | 1000 (000 (000))                                                                                                    |         |                                                                                                    | - 1 |
| $\odot$        |         |                                                                                                    |               |        |                                                                                                    |         |                                                                                                    |     |

#### Sistem Sumber Manusia - EB Khas

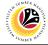

**REJECT APPLICATION** 

Backend User

Department Approver

Log into SAP GUI (Back End) and proceed with the following steps.

1. Enter **ZEMOVADM** in the search bar.

| Ξ <u>M</u> enu <u>E</u> dit <u>F</u> avorites Extr <u>a</u> s System <u>H</u> elp | < 🕹 🗌 🗖    |
|-----------------------------------------------------------------------------------|------------|
| SAP Easy Access                                                                   |            |
| EMOVADM 🗸 📧 💽 📩 🗚 🦧 🗸 🔺 More 🗸                                                    | Q, Q* ∰ Ex |
| □ Favorites                                                                       |            |
| 🖞 SAP Menu                                                                        |            |
| > 🗀 Connector for Multi-Bank Connectivity                                         |            |
| > 🗅 Office                                                                        |            |
| > 🗀 Cross-Application Components                                                  |            |
| > 🗀 Logistics                                                                     |            |
| > 🗀 Accounting                                                                    |            |
| > 🗀 Human Resources                                                               |            |
| > 🗀 Information Systems                                                           |            |
| > 🗅 Service                                                                       |            |
| > 🗀 Tools                                                                         |            |
| > 🗀 WebClient UI Framework                                                        |            |
|                                                                                   |            |
|                                                                                   |            |
|                                                                                   |            |
|                                                                                   |            |
|                                                                                   |            |
|                                                                                   |            |
|                                                                                   |            |
|                                                                                   |            |
|                                                                                   |            |
|                                                                                   |            |
|                                                                                   |            |
|                                                                                   |            |

Note: Employee Movement Menu page will be displayed.

| Exit |
|------|
|      |
|      |
|      |
|      |
|      |
|      |
|      |
|      |
|      |
|      |
|      |
|      |
|      |
|      |
|      |
|      |
|      |
|      |
|      |

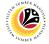

2. Under Endorsers/Approvers: Application Type, click on EB Khas.

| ≡ System Help                     | < 🗗 🗌 🗕 🖉                                                |
|-----------------------------------|----------------------------------------------------------|
| < SAP Employ                      | ree Movement Menu                                        |
| ✓ More ✓                          | Exit                                                     |
| Requestors Application Type:      | Endorsers/Approvers Application Type: EB Sekatan EB Khas |
| Clerk/Officer<br>Application Type | :                                                        |
|                                   |                                                          |

Note: The Employee Movement Application: Type Selection page will be displayed.

| Edit Goto System Help                                                                                       | < 🖻 💷 🗗 × |
|----------------------------------------------------------------------------------------------------|-----------|
| SAP         Employee Movement Application Type Selection                                                    |           |
| ✓ 🗄 Save as Variant More ✓                                                                                  | Exit      |
| *Personnel Area :<br>Personnel Subarea :<br>Employee Group :<br>Employee Subgroup :<br>Application Status : |           |
| Application ID :                                                                                            |           |
|                                                                                                    |           |
| 6 Fill out all required entry fields View details                                                           | Execute   |

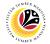

- 3. Enter Personnel Area.
- 4. Enter Personnel Subarea (Optional).
- 5. Click on **Execute** button.

| ≡ Program Edit <u>G</u> oto System Help                                                                                             | < 🗠 🗌 🗕 🗠 |
|----------------------------------------------------------------------------------------------------|-----------|
| SAP         Employee Movement Application Type Selection                                                                            |           |
| ✓ (☐) Save as Variant More ✓                                                                                                    | Exit      |
| *Personnel Area : 3<br>Personnel Subarea : 4<br>Employee Group :<br>Employee Subgroup :<br>Application Status :<br>Application ID : |           |
|                                                                                                    |           |
|                                                                                                    | 5         |
| 6 Fill out all required entry fields View details                                                                                   | Execute   |

Note: The Application List – Department Approver page will be displayed.

| Application ID | Version | Application Status                                                                                                    | Personnel No. | IC No. | Name                                                                                                    | Subarea | Empl. Group |     |
|----------------|---------|----------------------------------------------------------------------------------------------------|---------------|--------|----------------------------------------------------------------------------------------------------|---------|-------------|-----|
| EB230000       | 1       | HR-Checked                                                                                                    |               |        |                                                                                                    |         |             |     |
| 0              |         |                                                                                                    |               |        |                                                                                                    |         |             |     |
| 0              |         |                                                                                                    |               |        | the second second second                                                                                        |         |             |     |
| 0              |         | and the second second sec                                                                                                    |               |        | CONTRACTOR CONTRACTOR                                                                                           |         |             |     |
| 0              |         | and the second second sec                                                                                                    |               |        | Construction and Construction                                                                                   |         | 100000      |     |
| 0              |         |                                                                                                    |               |        |                                                                                                    |         |             |     |
| 0              |         |                                                                                                    |               |        |                                                                                                    |         |             |     |
|                |         | and the second second s |               |        |                                                                                                    |         |             | - 1 |
| 0              |         |                                                                                                    |               |        |                                                                                                    |         |             | - 1 |
| 0              |         | 1000                                                                                                    |               |        |                                                                                                    |         |             |     |
| 0              |         | All and a second second second second second second second second second second second second second second se                                                                                                    |               |        | the second second second second second second second second second second second second second second second se |         |             | 1   |
| 0              |         | All and a second second second second second second second second second second second second second second se                                                                                                    |               |        |                                                                                                    |         |             |     |
| 0              |         |                                                                                                    |               |        |                                                                                                    |         |             |     |
|                |         |                                                                                                    |               |        |                                                                                                    |         |             |     |

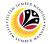

- 6. Select application with "HR-Checked" status and click on Radio button.
- 7. Click on Change icon.

|                | Ø 7     | More 🗸                                                                                                    |               |        |                                                                                                    |         |             |      |
|----------------|---------|----------------------------------------------------------------------------------------------------|---------------|--------|----------------------------------------------------------------------------------------------------|---------|-------------|------|
| L              |         |                                                                                                    |               |        |                                                                                                    |         |             |      |
|                |         |                                                                                                    | -             |        |                                                                                                    |         |             |      |
| Application ID | Version | Application Status                                                                                                    | Personnel No. | IC No. | Name                                                                                                    | Subarea | Empl. Group | E    |
| EB230000       | 1       | HR-Checked                                                                                                    |               |        |                                                                                                    |         |             |      |
| 0              |         | and the second second se                                                                                                    |               |        |                                                                                                    |         |             |      |
| 0              |         |                                                                                                    |               |        | Conceptual and the                                                                                             |         |             |      |
| 0              |         | and the second second sec                                                                                                    |               |        | Conclude Sectors                                                                                               |         | 1000-000    |      |
| 0              |         |                                                                                                    |               |        | the second second                                                                                              |         |             |      |
| 0              |         |                                                                                                    |               |        |                                                                                                    |         |             |      |
|                |         |                                                                                                    |               |        |                                                                                                    |         |             | - 1  |
|                |         |                                                                                                    |               |        |                                                                                                    |         | _           |      |
|                |         |                                                                                                    |               |        |                                                                                                    |         | _           | 17   |
| 0              |         | and the second second se                                                                                                    |               |        |                                                                                                    |         |             | 1.1  |
| 0              |         |                                                                                                    |               |        | the second second second second second second second second second second second second second second second s |         |             |      |
| 0              |         | All and the second second second second second second second second second second second second second second s                                                                                                    |               |        | terror data adaptation                                                                                         | - 10 C  |             | 1.11 |
| 0              |         | A REAL PROPERTY AND A REAL PROPERTY AND A REAL | 10000         |        | territe sites and                                                                                              |         |             | 1.10 |
|                |         |                                                                                                    |               |        |                                                                                                    |         |             |      |

Note (i): The Application List – Department Approver page will be displayed.

Note (ii): Department Approver may review employee's information on each tab under

Employee Details.

| SAP                                                                                                    | Application List - Department Approver                                                                                           |  |
|----------------------------------------------------------------------------------------------------|----------------------------------------------------------------------------------------------------|--|
| Submit Rework to Admin Reject Mor                                                                                                    | vre V                                                                                                    |  |
| Application Type: EB KHAS                                                                                                    | Appl. Date :                                                                                                    |  |
| Application ID :                                                                                                    | Version : 1 Status : HR-Checked                                                                                                  |  |
| Personnel No :                                                                                                    |                                                                                                    |  |
| IC No :                                                                                                    |                                                                                                    |  |
| Name :                                                                                                    | a head and the least she had been been been been been been been bee                                                              |  |
| loyee Details<br>Basic Info ✓ Performance ✓ Unpaid Leaves ✓                                                                              | Dor <mark>mload Service Record</mark><br>Grievances ✓ Examination Details ✓ Education ✓ Training                                 |  |
| Basic Info ✓ Performance ✓ Unpaid Leaves ✓                                                                                               | Grievances ✓ Examination Details ✓ Education ✓ Training                                                                          |  |
|                                                                                                    |                                                                                                    |  |
| Basic Info ✓ Performance ✓ Unpaid Leaves ✓<br>Employee Group :                                                                           | Grievances ✓ Examination Details ✓ Education ✓ Training Subgroup :                                                               |  |
| Basic Info ✓ Performance ✓ Unpaid Leaves ✓<br>Employee Group :<br>Personnel Area :                                                       | Grievances ✓ Examination Details ✓ Education ✓ Training Subgroup :                                                               |  |
| Sasic Info ✓ Performance ✓ Unpaid Leaves ✓<br>Employee Group :<br>Personnel Area :<br>Position :                                         | Grievances <ul> <li>Examination Details</li> <li>Education</li> <li>Training</li> </ul> Subgroup : <ul> <li>Subarea :</li> </ul> |  |
| Basic Info ✓ Performance ✓ Unpaid Leaves ✓<br>Employee Group :<br>Personnel Area :<br>Position :<br>Pay Scale Group :                    | Grievances                                                                                                    |  |
| Basic Info ✓ Performance ✓ Unpaid Leaves ✓<br>Employee Group :<br>Personnel Area :<br>Position :<br>Pay Scale Group :<br>Date of Birth : | Grievances  V Examination Details  V Education  V Training  Subgroup : Subarea : Est. Salary Scale : Salary (\$):                |  |

SSM\_UG\_EB Khas\_Back End (SAP GUI)\_Department Approver\_v1.0

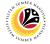

8. Click on **Download Service Record** button.

| ≡ System Help                                                | < @   _                                                                                                    | - 8 ×             |
|--------------------------------------------------------------|----------------------------------------------------------------------------------------------------|-------------------|
| < SAP Applic                                                 | ication List - Department Approver                                                                             |                   |
| $\checkmark$ Submit Rework to Admin Reject More $\checkmark$ |                                                                                                    | Exit              |
| Application Type: EB KHAS                                    | Appl. Date :                                                                                                   | 0                 |
| Application ID :                                             | Version : 1 Status : HR-Checked                                                                                |                   |
| Personnel No :                                               |                                                                                                    |                   |
| IC No :                                                      |                                                                                                    |                   |
| Name :                                                       | the second second second second second second second second second second second second second second second s |                   |
|                                                              | 8                                                                                                    |                   |
| Employee Details                                             | Download Service Record                                                                                        |                   |
| ✓ Basic Info 	✓ Performance 	✓ Unpaid Leaves 	✓ Grievance    | ces ✓ Examination Details ✓ Education ✓ Training                                                               |                   |
|                                                              |                                                                                                    |                   |
| Employee Group :                                             | Subgroup :                                                                                                    |                   |
| Personnel Area :                                             | Subarea :                                                                                                    |                   |
| Position :                                                   |                                                                                                    |                   |
| Pay Scale Group :                                            | Est. Salary Scale :                                                                                            |                   |
| Date of Birth :                                              | Salary (\$):                                                                                                   |                   |
| Age :                                                        | Length of Service :                                                                                            |                   |
|                                                              |                                                                                                    | •                 |
| 0                                                            |                                                                                                    | $\leftrightarrow$ |
|                                                              |                                                                                                    | Enter             |

Note: The Print page will be displayed.

- 9. Enter 'LP01' under Output Device.
- 10. Click on Print icon.

| System <u>H</u> elp |                        |                                        |        |   | < 🖻 🗌 🗕                                                                                                    | ₽ ×               |
|---------------------|------------------------|----------------------------------------|--------|---|----------------------------------------------------------------------------------------------------|-------------------|
| < SAP               |                        | Application List - Department Approver |        |   |                                                                                                    |                   |
| ≡                   | P                      | rint:                                  |        | × |                                                                                                    |                   |
|                     |                        | 9                                      |        |   |                                                                                                    | Exit              |
| *Output Device:     | LP01                   | <b>四</b>                               |        |   | e: 25.09.2023                                                                                                    |                   |
| Page selection:     |                        |                                        |        |   | s:                                                                                                    |                   |
|                     |                        |                                        |        |   |                                                                                                    |                   |
| Spool Request       |                        |                                        |        |   |                                                                                                    |                   |
| Name:               | SMART USER1            |                                        |        |   | and the second second se |                   |
| Title:              |                        |                                        |        |   |                                                                                                    |                   |
| Authorization:      |                        |                                        |        |   | Download Service Record                                                                                                    |                   |
|                     |                        |                                        |        |   | ✓ Training                                                                                                    |                   |
| Spool Control       |                        | Number of Copies                       |        |   |                                                                                                    |                   |
| Print Now           |                        | Number: 1                              |        |   |                                                                                                    |                   |
| Delete After Output |                        | Group (1-1-1,2-2-2,3-3-3,)             |        |   |                                                                                                    |                   |
| New Spool Request   |                        |                                        |        |   |                                                                                                    |                   |
| Close Spool Request |                        | Cover Page Settings                    |        |   |                                                                                                    |                   |
| Spool Re            | tention: 8 Day(s)      | SAP cover page: Do not print           | $\sim$ |   |                                                                                                    |                   |
| * Storage           | e Mode: Print only 🗸 🗸 | Recipient:                             |        |   |                                                                                                    |                   |
|                     |                        | Department:                            |        |   |                                                                                                    |                   |
|                     |                        |                                        |        |   |                                                                                                    | $\leftrightarrow$ |
|                     |                        | 1                                      | 0 🖶    | × |                                                                                                    | Enter             |

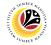

11. Select File Location and click on Save button.

| ≡ System Help                                                                                                    |               | < 🗠 📃 🖻 ×                                    |
|----------------------------------------------------------------------------------------------------|---------------|----------------------------------------------|
| E Print:                                                                                                    |               |                                              |
| ✓ Save As                                                                                                    | ×             | Exit                                         |
| _ ← → · ↑ 🖡 « SAP > SAP GUI · V ♡ 🖓 S                                                                                                    | earch SAP GUI | EXIL                                         |
| Organize - New folder                                                                                                    | III • 🕐       | e: 25.09.2023                                |
| This PC     3 30 Objects       □ Desktop       □ Documents       ↓ Downloads       ♪ Music       □ Pictures       ☑ Videos       ☑ 05 (C) | h.            | s :<br>Download Service Record<br>✓ Training |
| File pame: Service Record 2023092510100232.PDF<br>Save as type: All Files (*.*)                                                           | ···.)         |                                              |
| ↑ Hide Folders                                                                                                    | ave Cancel    |                                              |
| *Storage Mode: Print only V                                                                                                    | Recipient:    |                                              |
|                                                                                                    | <b>중 X</b>    | < →<br>Enter                                 |

Note: The SAP GUI Security page will be displayed.

12. Click on **Allow** button.

| ≡ System Help                                                                                                    |                                                                                     |     | >                           | USER1A 🖹 🗗 🔔 🗗 🗙 |
|----------------------------------------------------------------------------------------------------|-------------------------------------------------------------------------------------|-----|-----------------------------|------------------|
| < SAP                                                                                                    | Application List - Department Approver                                              |     |                             |                  |
| ≡ Pri                                                                                                    | int:                                                                                |     |                             | Exit             |
| Output Device: LP01     Page selection:                                                                                   |                                                                                     |     | e:<br>s: New                | LAK Ç            |
| Spool Reque** SAP GUI                                                                                                    | Security ×                                                                          |     |                             |                  |
| AL C:\Users\<br>C:\Users\<br>Do you want to allow this?<br>Spool Contro<br>Print Now<br>Delete Afr<br>Allow<br>Delete Afr | file:<br><br>Help                                                                   |     | trvice Record<br>✓ Training |                  |
| New Spool Request Close Spool Request Spool Retention: 8 Day(s) *Storage Mode: Print only                                 | Cover Page Settings SAP cover page: Do not print Recipient: Department: Department: | ~   |                             | \$               |
|                                                                                                    |                                                                                     | e 🗙 |                             |                  |

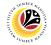

Note: The Service Record has successfully been downloaded.

| ≡ System Help                                                  | < @   _                                                                                                    | ð ×   |
|----------------------------------------------------------------|----------------------------------------------------------------------------------------------------|-------|
| < SAP                                                          | Application List - Department Approver                                                                          |       |
| HR-Check More V                                                |                                                                                                    | Exit  |
| Application Type : EB KHAS                                     | Appl. Date :                                                                                                    | 0     |
| Application ID :<br>Personnel No :                             | Version : 1 Status :                                                                                            |       |
| IC No :                                                        |                                                                                                    |       |
| Name :                                                         |                                                                                                    |       |
| Employee Details<br>✓ Basic Info ✓ Performance ✓ Unpaid Leaves | ✓ Grievances ✓ Examination Details ✓ Education ✓ Training                                                       |       |
|                                                                |                                                                                                    |       |
| Employee Group :                                               | Subgroup :                                                                                                    |       |
| Personnel Area :                                               | Subarea :                                                                                                    |       |
| Position :                                                     | (and and a second second second second second second second second second second second second second second se |       |
| Pay Scale Group :                                              | Est. Salary Scale :                                                                                             |       |
| Date of Birth :                                                | Salary (\$) :                                                                                                   |       |
| Age :                                                          | Length of Service :                                                                                             |       |
| $\odot$                                                        |                                                                                                    | ç     |
| Download 54 KB Service_Record_2023092510100232.PDF             |                                                                                                    | Enter |

13. Navigate to Application Details tab.

Note: Department Approver may review employee's First Joined Date and Salary

## Record.

| ≡                 | System <u>H</u> elp |               |                                     |                                  |                              |                |                | < 🗗 | _ 🗗 × |
|-------------------|---------------------|---------------|-------------------------------------|----------------------------------|------------------------------|----------------|----------------|-----|-------|
| <                 | SAP                 |               |                                     | Application                      | n List - Department Approver |                |                |     |       |
|                   | 13                  | Submit R      | ework to Admin                      | Reject More 🗸                    |                              |                |                |     | Exit  |
| A                 | Application Details | ✓ Do          | cument Upload                       | ✓ Application History            |                              |                |                |     | Ĵ     |
|                   | Salary Record       |               | First Joined Da                     | ate (Tarikh Lantikan Pertama): ( | 01.03.1978                   |                |                |     |       |
|                   |                     | Start Date    | End Date                            | Payscale Type                    | Payscale Area                | Payscale Group | Payscale Level | 0   |       |
|                   | 1                   | 01.10.2023    | 31.12.9999                          |                                  | 1000                         | 1000           |                |     |       |
|                   |                     | 25.09.2023    | 30.09.2023                          |                                  |                              |                |                |     |       |
|                   | 3                   | 21.09.2023    | 24.09.2023                          |                                  |                              |                |                |     |       |
|                   |                     |               | /laximum Salary<br>i Gaji Maksima): | P.                               | Tarikh Lantikan Baş          | gi Bahagian I: |                |     |       |
|                   |                     | Start Date Of | Current Position                    |                                  |                              |                |                |     |       |
|                   |                     | (Tarikh Li    | antikan Jawatan                     |                                  | Annual Increment             | Date (Tarikh   |                |     |       |
| $\leftrightarrow$ |                     |               | Sekarang):                          |                                  | Kenaikan G                   | aji Tahunan):  |                | _   | 0     |
|                   |                     |               |                                     |                                  |                              |                |                |     | Enter |

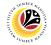

14. Review the following details.

| ≡ | System <u>H</u> elp                        |                          |                          |                                |                        |                     |                | < 🗗                    | _ 8 ×             |
|---|--------------------------------------------|--------------------------|--------------------------|--------------------------------|------------------------|---------------------|----------------|------------------------|-------------------|
| < | SAP                                        |                          |                          | Application                    | List - Department HR A | dmin                |                |                        |                   |
|   |                                            | ✓ HR-Check               | More 🗸                   |                                |                        |                     |                |                        | Exit              |
|   | <ul> <li>Application Department</li> </ul> | etails Do                | ocument Upload           | Application History            |                        |                     |                |                        | 0                 |
|   | Salary Record                              |                          | First Joined D           | ate (Tarikh Lantikan Pertama): | 01.03.1978             |                     |                |                        |                   |
|   | No.                                        | Start Date               | End Date                 | Payscale Type                  | Payscale Area          | Payscale Group      | Payscale Level | ۲                      |                   |
|   | 1<br>2                                     | 01.10.2023<br>25.09.2023 | 31.12.9999<br>30.09.2023 | 100                            |                        |                     |                | 1.1                    |                   |
|   | 3                                          | 21.09.2023               | 24.09.2023               |                                |                        |                     |                | ~                      |                   |
|   | $\langle \rangle$                          |                          |                          |                                |                        |                     | 14             | $\langle \rangle \vee$ |                   |
|   |                                            | Date Reached I           | Maximum Salary           |                                |                        |                     |                |                        |                   |
|   |                                            | (Tarikh Mencapa          | ai Gaji Maksima):        | ]0                             | Tarikh Lantika         | an Bagi Bahagian I: |                |                        |                   |
|   |                                            |                          |                          |                                |                        |                     |                |                        |                   |
|   |                                            |                          | Current Position         |                                |                        |                     |                |                        |                   |
|   |                                            | (Tarikh L                | antikan Jawatan          |                                |                        | ement Date (Tarikh  |                |                        |                   |
|   |                                            |                          | Sekarang):               |                                | Kena                   | ikan Gaji Tahunan): |                |                        | 0                 |
|   |                                            |                          |                          |                                |                        |                     |                |                        | $\langle \rangle$ |
|   |                                            |                          |                          |                                |                        |                     |                |                        | Enter             |

15. Review the **Proposed EB Khas Details** entered by **Department HR Administrator** under **Department** column.

| ≡ System Help                                                                                                    |                                      |                                | < 📽 🗆 🗖 🗙 |
|----------------------------------------------------------------------------------------------------|--------------------------------------|--------------------------------|-----------|
| < SAP                                                                                                    | Application List - Department HR Adm | nin                            |           |
| → HR-Check More →                                                                                                    |                                      |                                | Exit      |
| Proposed :                                                                                                    | Department                           | JPA                            | \$        |
| *EB Khas Increment Start Date<br>(Kenaikan Gaji Akan Bermula Dari) :<br>*Payscale Type :<br>*Payscale Area :<br>*Payscale Group & Level :<br>*Est. Salary Scale<br>Salary (\$) (Gaji Yang Disokong) :<br>*Employee's eligibility to annual increment:<br>*Next Increment Date (if eligible) :<br>Updated By : | Level:                               | Level:<br>0.00<br>Approver 1 - |           |
| Opuateu by .                                                                                                    | Dept Approver -                      | Approver 2 -                   |           |
| $\bigcirc$                                                                                                    |                                      |                                | ÷         |
|                                                                                                    |                                      |                                | Enter     |

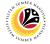

16. Review Reason for supporting and Job Data Notes.

| ≡ System <u>H</u> elp                                                              |                  |                                       |                              | < 🗠 📃 🚍 🗙 |
|------------------------------------------------------------------------------------|------------------|---------------------------------------|------------------------------|-----------|
| < SAP                                                                              | A                | pplication List - Department HR Admin | n                            |           |
| HR-Check More V                                                                    |                  |                                       |                              | Exit      |
| *Employee's euglonity to annuar increment.<br>*Next Increment Date (if eligible) : | Updated By :     | Dept HR Admin -<br>Dept Approver -    | Approver 1 -<br>Approver 2 - | ÷         |
| 16 Reason for supporting :                                                         | Enter text here. |                                       |                              |           |
| Job Data Notes :<br>(Optional)                                                     | Enter text here. |                                       |                              |           |
| 0                                                                                  |                  |                                       |                              |           |
|                                                                                    |                  |                                       |                              | Enter     |

- 17. Navigate to **Document Upload** tab.
- 18. Select Attachment and click on View button to download.

| ≡ System Help                                                 | < 🗠 🗆 🗕 🗸 |
|---------------------------------------------------------------|-----------|
| < SAP Application List - Department Approver                  |           |
| Subr 17 k to Admin Reject More V                              | Exit      |
| Application Details  V Document Upload  V Application History | ¢         |
| Attachment #1: [Contoh Surat.png] Attachment #2:              |           |
|                                                               | ÷         |
|                                                               | Enter     |

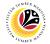

- 19. Select File Location.
- 20. Click on **Save** button.

| Save As<br>Save As<br>Save As<br>Save A Pectures<br>Save As<br>Save As<br>Save A Pectures<br>Save As<br>Save As<br>Save A Pectures<br>Save As<br>Save A | ≡ System <u>H</u> elp                                                                      |                 | <                   | ⊕   _ ⊟ ×               |
|----------------------------------------------------------------------------------------------------|--------------------------------------------------------------------------------------------|-----------------|---------------------|-------------------------|
| 19       New folder       Ext         10       Name       Satus       9/25/200         0       6/14/200       9/25/200       6/14/200         0       9/25/200       0       9/25/200         0       9/25/200       0       9/25/200         0       9/25/200       0       9/25/200         0       9/25/200       0       9/25/200         0       9/25/200       0       9/25/200         0       9/25/200       0       9/25/200         0       9/25/200       0       9/25/200         0       9/25/200       0       9/25/200         0       9/25/200       0       9/25/200         0       9/25/200       0       9/25/200         0       9/25/200       0       9/25/200         0       9/21/200       0       9/21/200         11       10       5/16/200       0       9/21/200         12       0       9/21/200       0       9/21/200         13       0       0       9/21/200       0       9/21/200         14       16/200       0       0       0       0       0                                                                                                    | ➡ Save As                                                                                  |                 | × partment Approver |                         |
| 19       New folder         This PC       Status         9 Dobieds       925/200         9 Downloads       925/200         9 Downloads       99/21/200         9 Nurses       99/21/200         9 Videos       99/21/200         9 Videos       99/21/200         9 Videos       99/21/200         9 Videos       99/21/200         9 Videos       99/21/200         9 Videos       99/21/200         9 Videos       99/21/200         9 Videos       99/21/200         9 Videos       99/21/200         9 Videos       99/21/200         9 Videos       99/21/200         9 Videos       99/21/200         9 Videos       9/21/200         9 Videos       9/21/200         9 Videos       9/21/200         9 Videos       9/21/200         9 Videos       20         Swe as type: ping       20         Swe       Swe         Swe       Cancel                                                                                                    | $\leftarrow \rightarrow \lor \uparrow \blacksquare$ > This PC > Pictures $\lor \heartsuit$ | Search Pictures |                     |                         |
| Status Date mo<br>Status Date mo<br>Status Desktop<br>Downloads<br>Downloads<br>Pictures<br>Swee Stype:<br>File pame: R2300000066-Contoh Surat pixt<br>Swee Stype: png<br>20<br>A Hide Folders<br>Cancel                                                                                                    | 19 New folder                                                                              |                 | 0                   |                         |
| Deskop   Downents   Downloads   Music   Pictures   Videos   Videos   Vide                                                                                                    | This PC ^ Name                                                                             | Status Da       | ate mo ^            | ¢                       |
| Documents   Documents   Downloads   Music   Pictures   Pictures   Pictu                                                                                                    | 3D Objects                                                                                 | △ 9/            | /25/20/             |                         |
| Documents   Documents   Music   Pictures   Videos   Videos   Videos   Sov cs type:   png   Z0   Hide Folders                                                                                                    | Desktop                                                                                    |                 |                     |                         |
| Outminutus   Pictures   Videos   Videos   Sos (C)      File parte: B20000064-Controh Surat pros Save as type: png A Hide Folders Save as type: Cancel                                                                                                    | Documents                                                                                  |                 |                     |                         |
| Music     Pictures     9/1/202        9/1/202     9/1/202     9/1/202     9/1/202     9/1/202     9/1/202     9/1/202     9/1/202     9/1/202     9/1/202     9/1/202     9/1/202     9/1/202     9/1/202     9/1/202     9/1/202     9/1/202     9/1/202     9/1/202     9/1/202     9/1/202     9/1/202     9/1/202     9/1/202     9/1/202     9/1/202     9/1/202     9/1/202     9/1/202     9/1/202     9/1/202     9/1/202     9/1/202     9/1/202     9/1/202     9/1/202     9/1/202     9/1/202     9/1/202     9/1/202     Save as type:   pg     20 <th></th> <th></th> <th></th> <th></th>                                                                                                    |                                                                                            |                 |                     |                         |
| Pictures   Videos   GS (C)      File game: bz:00000064 Control Suratens: Save as type: png 20 • Hide Folders Save Cance                                                                                                    |                                                                                            |                 |                     |                         |
| Vídeos   SOS (C)   File parte:   B2200000064-Contoh Surat.prog   Save as type:   png   A Hide Folders   Save   Cancel                                                                                                    |                                                                                            |                 |                     |                         |
| Image: Solution of the solution of the solution of                                                                                                    |                                                                                            | 0               | 44/305              |                         |
| File game: B2300000064-Contoh Surat,ens)   Save as type: png   20 20   A Hide Folders   Save Cancel                                                                                                    |                                                                                            | Ø 9/            | /7/202:             |                         |
| File game:   B230000064-Contoh Surat prog   Save a type:   prog   A Hide Folders                                                                                                    |                                                                                            | <u>_</u>        | > <b>&gt;</b>       |                         |
| Save as type: png<br>20<br>A Hide Folders<br>Save Cancel                                                                                                    | El ED2200000000 Cartala Suntana                                                            |                 |                     |                         |
| A Hide Folders                                                                                                    |                                                                                            |                 |                     |                         |
| Hide Folders     Save     Cancel                                                                                                    | Save as type: phg                                                                          | 20              |                     |                         |
|                                                                                                    |                                                                                            | 20              |                     |                         |
|                                                                                                    | ▲ Hide Folders                                                                             | Save Cance      | tel                 |                         |
|                                                                                                    | L                                                                                          |                 |                     |                         |
|                                                                                                    |                                                                                            |                 |                     |                         |
|                                                                                                    |                                                                                            |                 |                     |                         |
|                                                                                                    |                                                                                            |                 |                     |                         |
|                                                                                                    |                                                                                            |                 |                     |                         |
|                                                                                                    |                                                                                            |                 |                     |                         |
|                                                                                                    |                                                                                            |                 |                     | ~                       |
| Enter                                                                                                    | $\bigcirc$                                                                                 |                 |                     | $\langle \cdot \rangle$ |
|                                                                                                    |                                                                                            |                 |                     | Enter                   |

Note: The SAP GUI Security message will be displayed.

21. Click on **Allow** button.

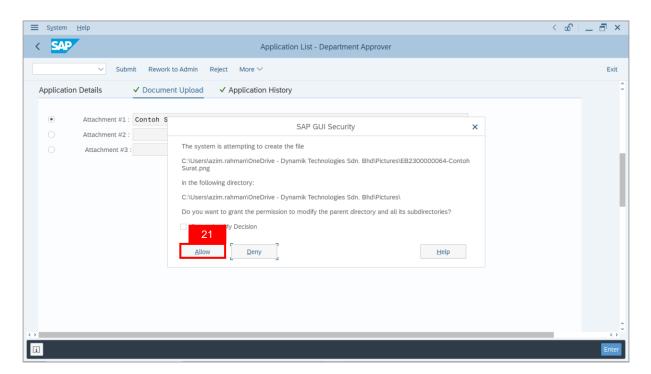

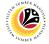

Note: The Attachment has successfully been uploaded.

| ≡ System Help                                                | < 🗠 🗆 – 🖻 × |
|--------------------------------------------------------------|-------------|
| SAP         Application List - Department Approver           |             |
| $\sim$ Submit Rework to Admin Reject More $\sim$             | Exit        |
| Application Details  ✓ Document Upload ✓ Application History | \$          |
| Attachment #1: Contoh Surat.png     Attachment #2:           |             |
| Attachment #3 :                                              |             |
|                                                              |             |
|                                                              | ŝ           |
| Download 9 KB EB2300000064-Contoh Surat.png                  | Enter       |

- 22. Navigate to Application History tab.
- 23. Click on **Remarks** button.

|                    |               |                     |                       |                    |    | < 🖻 🗆 É |
|--------------------|---------------|---------------------|-----------------------|--------------------|----|---------|
| SAP                |               |                     | Application List - De | partment Approver  |    |         |
| ~                  | Submit Rework | to Admin Reject Mor |                       |                    |    |         |
|                    |               |                     | 22                    |                    |    |         |
| pplication Details | ✓ Documer     | nt Upload 🗸 Applica | ation History         |                    |    |         |
|                    |               |                     |                       |                    | 00 |         |
| Date               | Time          | User ID             | Version               | Application Status | 23 |         |
| 0                  |               |                     | 1                     | HR-Checked         | ۵  |         |
|                    |               |                     |                       |                    |    |         |
|                    |               |                     |                       |                    |    |         |
|                    |               |                     |                       |                    |    |         |
|                    |               |                     |                       |                    |    |         |
|                    |               |                     |                       |                    | 0  |         |
|                    |               |                     |                       |                    |    |         |
|                    |               |                     |                       |                    |    |         |
|                    |               |                     |                       |                    |    |         |
|                    |               |                     |                       |                    |    |         |
|                    |               |                     |                       |                    |    |         |
|                    |               |                     |                       |                    |    |         |
|                    |               |                     |                       |                    |    |         |
|                    |               |                     |                       |                    |    |         |
|                    |               |                     |                       |                    |    |         |

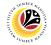

Note: The Remarks page will be displayed.

| ≡ System <u>H</u> elp |                                           | < 🗠 🗌 🗕 🖶 🗙 |
|-----------------------|-------------------------------------------|-------------|
| < SAP                 | Application List - Department Approver    |             |
| ~                     | Submit Rework to Admin Reject More $\sim$ | Exit        |
| Application Details   | ✓ Document Upload ✓ Application History   | ~           |
| Date =                | Remarks ×                                 |             |
| ○ 25.05               |                                           |             |
|                       |                                           |             |
|                       |                                           |             |
|                       |                                           |             |
|                       |                                           |             |
|                       |                                           |             |
|                       |                                           |             |
|                       |                                           | ~           |
|                       |                                           | Enter       |
|                       |                                           |             |

- 24. Enter the **Remarks** for why the application is rejected.
- 25. Tick on **Declaration** checkbox.
- 26. Click on **Reject** button.

| ≡ System Help                                                                                                    | < 📽 💷 🗗 🗙 |
|----------------------------------------------------------------------------------------------------|-----------|
| Application List - Department Approver                                                                                                    |           |
| Submit Rework to Admin Reject More V                                                                                                    | Exit      |
|                                                                                                    | ¢         |
| Remarks : 24                                                                                                    |           |
| Segala butir-butir keterangan yang saya turunkan dalam borang ini adalah benar. Jika saya didapati memberikan butir-butir<br>keterangan yang palsu, mengelirukan atau tidak tepat, saya mengaku bahawa saya boleh dikenakan tindakan undang-undang<br>(termasuk pendakwaan jenayah) dan jika berkenaan, saya juga boleh dikenakan tindakan tatatertib dibawah mana-mana<br>peraturan-peraturan yang berkaitan dengan kelakuan dan tatatertib pegawai-pegawai Kerajaan. | Ģ         |
|                                                                                                    | Enter     |

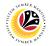

Outcome: The Application has successfully been rejected.

| $\sim$         | 0 63 N  | More ∨                                                                                                    |               |        |                                                                                                    |         |                                                                                                    |      |
|----------------|---------|----------------------------------------------------------------------------------------------------|---------------|--------|----------------------------------------------------------------------------------------------------|---------|----------------------------------------------------------------------------------------------------|------|
|                | 00 N    | wore V                                                                                                    |               |        |                                                                                                    |         |                                                                                                    |      |
|                |         |                                                                                                    |               |        |                                                                                                    |         |                                                                                                    |      |
| Application ID | Version | Application Status                                                                                                    | Personnel No. | IC No. | Name                                                                                                    | Subarea | Empl. Group                                                                                                    | E    |
| 0              |         |                                                                                                    | 1000          |        |                                                                                                    |         |                                                                                                    |      |
| EB230000       | 1       | Rejected                                                                                                    |               | 100    | the second second                                                                                               |         | and the second                                                                                                 |      |
| 0              |         |                                                                                                    |               |        |                                                                                                    |         |                                                                                                    |      |
| 0              |         |                                                                                                    |               |        | 100000000                                                                                                    |         |                                                                                                    |      |
|                |         |                                                                                                    |               |        |                                                                                                    |         |                                                                                                    |      |
|                |         |                                                                                                    |               |        |                                                                                                    |         |                                                                                                    |      |
| 0              |         |                                                                                                    |               |        |                                                                                                    |         |                                                                                                    |      |
| 0              |         | and the second second s |               |        | the second second second second second second second second second second second second second second second se |         |                                                                                                    |      |
| 0              |         |                                                                                                    |               |        | the second second second second second second second second second second second second second second second s  |         | 1000                                                                                                    |      |
| 0              |         | induction of the second second second second second second second second second second second second second se                                                                                                    |               |        | in the local data in the                                                                                        | - 10 M  | and the second second                                                                                          | . 10 |
| 0              |         | the second second second second second second second second second second second second second second second se                                                                                                    |               |        | The second second second second second second second second second second second second second second second se |         | the second second second second second second second second second second second second second second second s |      |
| 0              |         |                                                                                                    |               |        |                                                                                                    |         |                                                                                                    |      |
|                |         |                                                                                                    |               |        |                                                                                                    |         |                                                                                                    |      |
|                |         |                                                                                                    |               |        |                                                                                                    |         |                                                                                                    |      |

## Sistem Sumber Manusia - EB Khas

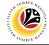

| EB KHAS APPLICATION | Backend User        |
|---------------------|---------------------|
| REPORT              | Department Approver |

Log into SAP GUI (Back End) and proceed with the following steps.

1. Enter **ZPA\_013** in the search bar.

| 🗮 Μenu Edit Eavorites Extr <u>a</u> s System <u>H</u> elp |
|-----------------------------------------------------------|
| SAP Easy Access                                           |
| ZPA_013 🗸 📧 💽 📩 🌟 🎢 🖉 V 🔨 More V                          |
|                                                           |
| > [] Favorites]                                           |
| ້ 🕁 SAP Menu                                              |
| >  Connector for Multi-Bank Connectivity                  |
| > C Office                                                |
| > Cross-Application Components                            |
| > C Logistics                                             |
| > C Accounting                                            |
| > 🗋 Human Resources                                       |
| >  Information Systems                                    |
| > D Service                                               |
| > Tools                                                   |
| > 🗋 WebClient UI Framework                                |
|                                                           |
|                                                           |
|                                                           |
|                                                           |
|                                                           |
|                                                           |
|                                                           |
|                                                           |
|                                                           |
|                                                           |
|                                                           |

Note: The EB Sekatan / EB Khas Application Report page will be displayed.

| ≡ Program Edit Goto System Help                          | < 🗠 🗌 🗕 🖓 🗙 |
|----------------------------------------------------------|-------------|
| SAP         EB Sekatan/ EB Khas Application Report       |             |
| ✓ 💮 Save as Variant More ✓                               | Exit        |
| *Application Date From:<br>Personnel subarea:<br>Status: |             |
|                                                          |             |
|                                                          |             |
|                                                          |             |
|                                                          | Execute     |

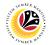

- 2. Enter Application Date From and To.
- 3. Enter Personnel subarea.
- 4. Click on **Execute** button.

| ≡ Program Edit Goto System Help                                   | < 📽 🗆 🖻 × |
|-------------------------------------------------------------------|-----------|
| C SAP EB Sekatan/ EB Khas Application Report                      |           |
| Save as Variant More V                                            | Exit      |
| *Application Date From: to: 2<br>*Personnel subarea: 3<br>Status: |           |
|                                                                   |           |
|                                                                   |           |
|                                                                   |           |
|                                                                   | 4         |
|                                                                   | Execute   |

## Note: The EB Sekatan / EB Khas Application Report page will be displayed.

| < SAP                     |                                     |                      | EB Sekatan/ El | 3 Khas Applicatio   | n Report     |                  |       |                  |
|---------------------------|-------------------------------------|----------------------|----------------|---------------------|--------------|------------------|-------|------------------|
|                           | Q. B. C.                            |                      | 77Σ            | <u>そ</u> 問 <b>録</b> | fi E I       | ⊠ ^⊪. Jil N      | ore 🗸 | Q. Q* 骨 Exi      |
|                           | · · · · · · · · · · · · · · · · · · |                      | · · · -        |                     | C - U        |                  |       |                  |
| A Application Description | Application ID                      | Application Status   |                | Submitted On App    | rove On Pers | sonnel IC Number |       | Employee Full Na |
| EB EB KHAS                | EB230000                            | Approved             |                |                     |              |                  |       |                  |
| EB EB KHAS                | EB230000                            | Pending Approval     |                |                     |              |                  |       |                  |
| EB EB KHAS                | EB230000                            | Approved             |                |                     |              |                  |       | 1000             |
| EB EB KHAS                | EB230000                            | Pending Approval     |                |                     |              |                  |       |                  |
| EB EB KHAS                | EB230000                            | HR-Checked           |                |                     |              |                  |       | 1000             |
| EB EB KHAS                | EB230000                            | HR-Checked           |                |                     |              |                  |       |                  |
| EB EB KHAS                | EB230000                            | Pending Approval     |                |                     |              |                  |       |                  |
| EB EB KHAS                | EB230000                            | Approved             |                |                     |              |                  |       |                  |
| EB EB KHAS                | EB230000                            | Approver-Checked     |                |                     |              |                  |       | 1000             |
| ES EB SEKATAN             | ES230000                            | Pending Verification |                |                     |              |                  |       |                  |
| ES EB SEKATAN             | ES230000                            | Approver-Checked     |                |                     |              |                  |       |                  |
| ES EB SEKATAN             | ES230000                            | HR-Checked           |                |                     |              |                  |       |                  |
| ES EB SEKATAN             | ES230000                            | Approved             |                |                     |              |                  |       |                  |
| ES EB SEKATAN             | ES230000                            | HR-Checked           |                |                     |              |                  |       |                  |
| ES EB SEKATAN             | ES230000                            | Pending Verification |                |                     |              |                  |       |                  |
| ES EB SEKATAN             | ES230000                            | Pending Verification |                |                     |              |                  |       |                  |
| ES EB SEKATAN             | ES230000                            | Verifier-Checked     |                |                     |              |                  |       |                  |
|                           | ES230000                            | Pending Verification |                |                     |              |                  |       |                  |
|                           |                                     |                      |                |                     |              |                  |       |                  |
|                           |                                     |                      |                |                     |              |                  |       | Save Cance       |

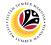

5. Click the right button on the Mouse and select 'Spreadsheet'.

| List Edit Goto View       | vs <u>S</u> ettings S <u>y</u> e | EB Sekatan/ EB Khas Application Report                                                                                                    | < 🗠 🗌 — 🖻 ×                                                                                                    |
|---------------------------|----------------------------------|----------------------------------------------------------------------------------------------------|----------------------------------------------------------------------------------------------------|
|                           |                                  | : 유 후 후 후 Σ 첫 國 જ ભ 词 ⊠ ᠰ jil More∽                                                                                                    | රූ දේ අ∂ Exit                                                                                                    |
| ~ @                       | . B, C                           | 5 θ; Ξ 〒 🖓 🖗 Σ 环 🔣 🗟 🕼 🔂 🗠 ۸ς μ  More Υ                                                                                                    | ् ् ि Exit                                                                                                    |
| A Application Description | Application ID                   | Application Status Submitted On Approve On Personnel. IC Number                                                                                                    | Employee Full Nar                                                                                                    |
| EB EB KHAS                | EB230000                         | Approved and a second second |                                                                                                    |
| EB KHAS                   | EB230000                         | Pendi Copy Text                                                                                                    |                                                                                                    |
| EB EB KHAS                | EB230000                         | Appro Details                                                                                                    | 100 B 100 B 100 B                                                                                                    |
| EB KHAS                   | EB230000                         | Pendia Optimize Width                                                                                                    | 100 B 100 B 100 B                                                                                                    |
| EB EB KHAS                | EB230000                         | HR-CI Unfreeze Columns                                                                                                    |                                                                                                    |
| EB EB KHAS                | EB230000                         | HR-CI                                                                                                    |                                                                                                    |
| EB EB KHAS                | EB230000                         | Pendi Eind                                                                                                    |                                                                                                    |
| EB EB KHAS                | EB230000                         | Appro Eind Next                                                                                                    | the second second second second second second second second second second second second second second second se                                                                                                    |
| EB EB KHAS                | EB230000                         | Appro Set Filter                                                                                                    | the second second                                                                                                    |
| ES EB SEKATAN             | ES230000                         | Pendi Spreadsheet 5                                                                                                    | 100 March 100 March 100 Ma |
| ES EB SEKATAN             | ES230000                         | Appro                                                                                                    |                                                                                                    |
| ES EB SEKATAN             | ES230000                         | HR-Checked                                                                                                    |                                                                                                    |
| ES EB SEKATAN             | ES230000                         | Approved                                                                                                    |                                                                                                    |
| ES EB SEKATAN             | ES230000                         | HR-Checked                                                                                                    |                                                                                                    |
| ES EB SEKATAN             | ES230000                         | Pending Verification                                                                                                    | the second second second second second second second second second second second second second second second se                                                                                                    |
| ES EB SEKATAN             | ES230000                         | Pending Verification                                                                                                    |                                                                                                    |
| ES EB SEKATAN             | ES230000                         | Verifier-Checked                                                                                                    |                                                                                                    |
| ES EB SEKATAN             | ES230000                         | Pendina Verification                                                                                                    |                                                                                                    |
|                           |                                  |                                                                                                    |                                                                                                    |

Note: The Select Spreadsheet message will be displayed.

6. Click on **Tick** button.

| <u>List E</u> dit <u>G</u> oto V | /jews <u>S</u> ettings System <u>H</u> elp |             |                                  |                                        | < 🗠 🗆 🗖 >                      |
|----------------------------------|--------------------------------------------|-------------|----------------------------------|----------------------------------------|--------------------------------|
| < SAP                            |                                            | EB Sekatan/ | EB Khas Application Report       |                                        |                                |
| ~                                | @ ₱₽ Ĵ •₽8 #8 ≞                            | Ξ 🖓 🖗 Σ     | ½ B & @ 9 ×                      | <sup>A</sup> ¤ <sub>c</sub> ,II More ∨ | Q, Q <sup>*</sup> ि Exit       |
| A Application Description        | Application ID Application Status          | 5           | Submitted On Approve On Personne | I IC Number                            | Employee Full Nar              |
| EB KHAS                          | EB230000 Approved                          |             |                                  |                                        |                                |
| B EB KHAS                        | EB230000 Pending Approval                  |             |                                  |                                        |                                |
| B EB KHAS                        | EB230000 Approved                          |             | the second second                |                                        |                                |
| B EB KHAS                        | EB230000 Pending Approval                  |             | termine the second               |                                        |                                |
| ве 🚍                             | Select Spreadsheet                         | ×           |                                  |                                        |                                |
| BE                               |                                            |             |                                  |                                        |                                |
| B E Formats:                     |                                            |             |                                  |                                        | 100 C                          |
| BE                               |                                            |             |                                  |                                        | <ul> <li>Antipation</li> </ul> |
| BE E Excel (in MHT               | 'ML Format)                                |             | 1000                             |                                        |                                |
|                                  | n OpenDocument Format 2.0)                 |             | reaction in the local sector     |                                        |                                |
|                                  | ll Available Formats                       | 7           |                                  |                                        |                                |
| ES E E Excel - Office            | Open XML Format (XLSX)                     | L           |                                  |                                        | -                              |
| ES E                             |                                            |             |                                  |                                        |                                |
| ES E                             |                                            |             |                                  |                                        |                                |
| ES E Always Use Sel              | ected Format                               |             | and the second second            |                                        |                                |
| ES E                             |                                            |             |                                  |                                        |                                |
| ES E                             |                                            |             |                                  |                                        |                                |
| S E                              |                                            |             |                                  |                                        |                                |
|                                  |                                            | 6           |                                  |                                        |                                |
|                                  |                                            |             |                                  |                                        | Save Cance                     |

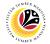

- 7. Select File Location.
- 8. Click on **Save** button.

|      |                                                                           |                  |                   |                                 |              |                                                                                                    | < 🗠 🗌 🗕 🖻 🗄                                                                                                    |
|------|---------------------------------------------------------------------------|------------------|-------------------|---------------------------------|--------------|----------------------------------------------------------------------------------------------------|----------------------------------------------------------------------------------------------------|
|      | SAP .                                                                     |                  | EB Sekatan/       | EB Khas Applic                  | ation Report |                                                                                                    |                                                                                                    |
|      | ✓ Q 曝 C                                                                   | 5 8 <u>8</u> ± = | γ γγ Σ            | Σ/χ 🖳 🕯                         | e 🕑 🗗        | ⊠ <sup>A</sup> e <sub>c</sub> ,II More ∨                                                                                                    | Q, Q* 🖶 Ex                                                                                                    |
|      |                                                                           |                  |                   |                                 |              |                                                                                                    |                                                                                                    |
| Ap   | ✓ Save As                                                                 |                  |                   | ×                               | Approve On   | Personnel IC Number                                                                                                    | Employee Full Na                                                                                                    |
| B EB | $\leftarrow \rightarrow \cdot \uparrow \blacksquare$ > This PC > Pictures | ٽ ~              | ✓ Search Picture  |                                 |              |                                                                                                    |                                                                                                    |
| B EB |                                                                           | Ŷ Û              | >> Search Picture |                                 |              |                                                                                                    |                                                                                                    |
| B EB | 7 ize • New folder                                                        |                  |                   | · · ·                           |              |                                                                                                    |                                                                                                    |
| B EB | S This PC Name                                                            | ^                | Status            | <ul> <li>Date modifi</li> </ul> |              |                                                                                                    |                                                                                                    |
| BE   | 3D Objects                                                                |                  | 6                 | 10/24/2023                      |              | and the second second sec |                                                                                                    |
| E    | Desktop                                                                   |                  | $\odot$           | 6/14/2023 1                     |              | and the second second sec |                                                                                                    |
| BE   | Documents                                                                 |                  | $\odot$           | 10/24/2023                      |              |                                                                                                    |                                                                                                    |
| BE   | Downloads                                                                 |                  |                   |                                 |              |                                                                                                    | and the second second se |
| BE   | Music                                                                     |                  |                   |                                 |              |                                                                                                    |                                                                                                    |
| S E  | E Pictures                                                                |                  |                   |                                 |              |                                                                                                    |                                                                                                    |
| SE   | Videos                                                                    |                  |                   |                                 |              |                                                                                                    |                                                                                                    |
| E    | 🤩 OS (C:)                                                                 |                  |                   |                                 |              |                                                                                                    |                                                                                                    |
| S E  | Motwork V K                                                               |                  |                   | >                               |              |                                                                                                    |                                                                                                    |
| S E  | File name: EB SEKATAN EB KHAS EX                                          | PORT.XLSX        |                   | ~                               |              |                                                                                                    |                                                                                                    |
| SE   | Save as type: Excel (*.XLSX)                                              |                  | 8                 | ~                               |              |                                                                                                    |                                                                                                    |
| SE   |                                                                           |                  |                   |                                 |              |                                                                                                    |                                                                                                    |
|      | ▲ Hide Folders                                                            |                  | Save              | Cancel                          |              | and the second second                                                                                                    |                                                                                                    |
| S E  |                                                                           |                  | 0.54              | 18.10.2023                      |              |                                                                                                    |                                                                                                    |
|      |                                                                           |                  | ✓ ×               |                                 |              |                                                                                                    |                                                                                                    |
|      |                                                                           |                  |                   |                                 |              |                                                                                                    | Save Canc                                                                                                    |

Note: The SAP GUI Security page will be displayed.

9. Click on **Allow** icon.

| <u>List E</u> dit <u>G</u> oto | Views <u>S</u> ettings System | I <u>H</u> elp    |                         |                  |                                                                                                    | < 🗠 💷 🗖 🗙                                                                                                    |
|--------------------------------|-------------------------------|-------------------|-------------------------|------------------|----------------------------------------------------------------------------------------------------|----------------------------------------------------------------------------------------------------|
| < SAP                          |                               |                   | EB Sekatan/ EB Khas Ap  | plication Report | t                                                                                                    |                                                                                                    |
| ~ ~                            | Q. B. C. B.                   |                   | V V Σ <sup>1</sup> /2 🗒 | i (* 19          | D 🗠 🔥 II More 🗸                                                                                                    | Q, Q⁺ 🗇 Exit                                                                                                    |
| A Application Description      | n Application ID Ap           | oplication Status | Submitted               | On Approve On    | Personnel IC Number                                                                                                    | Employee Full Nar                                                                                                    |
| EB KHAS                        | EB230000 Ap                   | proved            |                         |                  |                                                                                                    |                                                                                                    |
| EB EB KHAS                     | EB230000 Pe                   | ending Approval   |                         |                  | and the second second                                                                                                    |                                                                                                    |
| EB EB KHAS                     | EB230000 Ap                   | proved            |                         |                  |                                                                                                    |                                                                                                    |
| EB EB KHAS                     |                               | ending Approval   |                         |                  |                                                                                                    |                                                                                                    |
| ЕВЕ 🚍                          | Select Spread                 | lsheet            |                         |                  |                                                                                                    |                                                                                                    |
| FRF                            |                               |                   |                         |                  |                                                                                                    |                                                                                                    |
|                                | SAP GUI S                     | ecurity           | ×                       | 3                | 1000000                                                                                                    |                                                                                                    |
| The system is attempting       | g to execute program          |                   |                         | 3                |                                                                                                    |                                                                                                    |
| C:\Program Files\Micros        | oft Office\root\Office16\EXC  | EL.EXE            |                         | 5                |                                                                                                    |                                                                                                    |
| with the following comm        | and line:                     |                   |                         | 2                |                                                                                                    |                                                                                                    |
| "C:                            |                               |                   | EB SEKATAN EB KHAS      | 2                |                                                                                                    |                                                                                                    |
| EXPORT.XLSX"                   |                               |                   | ED SERAIAN ED RHAS      |                  |                                                                                                    |                                                                                                    |
| Do you want to grant pe        | ermission to execute this pro | gram?             |                         | 3                |                                                                                                    |                                                                                                    |
| Remer y Decisio                | on                            |                   |                         | 3                | and the second second sec | and the second second se |
| 9                              |                               |                   |                         | 3                | 100 B 100 B 100 B                                                                                                    |                                                                                                    |
| Allow                          | eny                           |                   | Help                    | 3                | 10000000                                                                                                    |                                                                                                    |
|                                | <u>.</u>                      |                   |                         | 3                | A DECEMBER OF A DECEMBER OF A DECEMBER OF A DECEMBER OF A DECEMBER OF A DECEMBER OF A DECEMBER OF A DECEMBER OF                                                                                                    |                                                                                                    |
|                                |                               |                   | ✓ ×                     |                  |                                                                                                    | $\langle \rangle$                                                                                                    |
| I Transferring package :       | 1 of 1                        |                   |                         |                  |                                                                                                    | Save Cancel                                                                                                    |

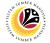

## Outcome: The EB Sekatan / EB Khas Application Report has successfully been

downloaded.

| E List Edit Goto View     | ws <u>S</u> ettings Sy | rstem Help           | ekatan/ EB Khas Application Report                                                                                                    | < @   _ = >                                                                                                    |
|---------------------------|------------------------|----------------------|----------------------------------------------------------------------------------------------------|----------------------------------------------------------------------------------------------------|
|                           |                        |                      |                                                                                                    |                                                                                                    |
| ~ @                       | K B C                  | 6 88 ± 7 7           | 7 Σ ½ 🗒 😰 🕲 🖾 🖂 ^ь "III More×                                                                                                    | රු ් ඕ Exit                                                                                                    |
| A Application Description | Application ID         | Application Status   | Submitted On Approve On Personnel IC Number                                                                                                    | Employee Full Nar                                                                                                    |
| EB EB KHAS                | EB230000               | Approved             |                                                                                                    |                                                                                                    |
| EB EB KHAS                | EB230000               | Pending Approval     |                                                                                                    |                                                                                                    |
| EB EB KHAS                | EB230000               | Approved             | a contract of the second second                                                                                                    | the second second                                                                                                    |
| EB KHAS                   | EB230000               | Pending Approval     | and the second second sec                                                                                                    | the second second                                                                                                    |
| EB EB KHAS                | EB230000               | HR-Checked           | and the second second sec                                                                                                    | the second second                                                                                                    |
| EB EB KHAS                | EB230000               | HR-Checked           | 10 March 10 March 10  |                                                                                                    |
| EB EB KHAS                | EB230000               | Pending Approval     |                                                                                                    |                                                                                                    |
| EB EB KHAS                | EB230000               | Approved             |                                                                                                    | and the second second se |
| EB EB KHAS                | EB230000               | Approver-Checked     |                                                                                                    |                                                                                                    |
| ES EB SEKATAN             | ES230000               | Pending Verification | and the second second s |                                                                                                    |
| ES EB SEKATAN             | ES230000               | Approver-Checked     |                                                                                                    |                                                                                                    |
| ES EB SEKATAN             | ES230000               | HR-Checked           | 1 COL 1 COL  |                                                                                                    |
| ES EB SEKATAN             | ES230000               | Approved             |                                                                                                    |                                                                                                    |
| ES EB SEKATAN             | ES230000               | HR-Checked           |                                                                                                    | 1 1 1 1 1 1 1 1 1 1 1 1 1 1 1 1 1 1 1                                                                                                    |
| ES EB SEKATAN             | ES230000               | Pending Verification | 8 - SH - SH - SH - SH - SH - SH - SH - S                                                                                                    | the second second second second second second second second second second second second second second second se                                                                                                    |
| ES EB SEKATAN             | ES230000               | Pending Verification | A CONTRACTOR OF A CONTRACTOR OF A CONTRACTOR OF A CONTRACTOR OF A CONTRACTOR OF A CONTRACTOR OF A CONTRACTOR OF A CONTRACTOR OF A CONTRACTOR OF A CONTRACTOR OF A CONTRACTOR OF A CONTRACTOR OF A CONTRACTOR OF A CONTRACTOR OF A CONTRACTOR OF A CONTRACTOR OF A CONTRACTOR OF A CONTRACTOR A CONTRACTOR A CONT | 100 B 100 B 100 B 100 B 100 B 100 B 100 B 100 B 100 B 100 B 100 B 100 B 100 B 100 B 100 B 100 B 100 B 100 B 100                                                                                                    |
| ES EB SEKATAN             | ES230000               | Verifier-Checked     | a second second s                                                                                                    |                                                                                                    |
| ES EB SEKATAN             | ES230000               | Pending Verification |                                                                                                    | ()                                                                                                    |
| Download 6 KB C:\         |                        |                      | EB SEKATAN EB KHAS EXPORT.XLSX                                                                                                    | Save Cance                                                                                                    |